# CS 257: Introduction to Automated Reasoning

Model Checking, Bounded Model Checking, K-Induction, Interpolation

# **Outline**

- What is Model Checking?
	- Modeling: Transition Systems
	- Specification: Linear Temporal Logic
- Historical Verification Approaches
	- Explicit-state
	- BDDs
- SAT/SMT-based Verification Approaches
	- Bounded Model Checking
	- K-Induction
- Inductive Invariants

# What is Model Checking?

- Approach for verifying the temporal behavior of a system
- **Model:** Representation of the system
- **Specification:** High-level desired property of system
- Considers infinite sequences

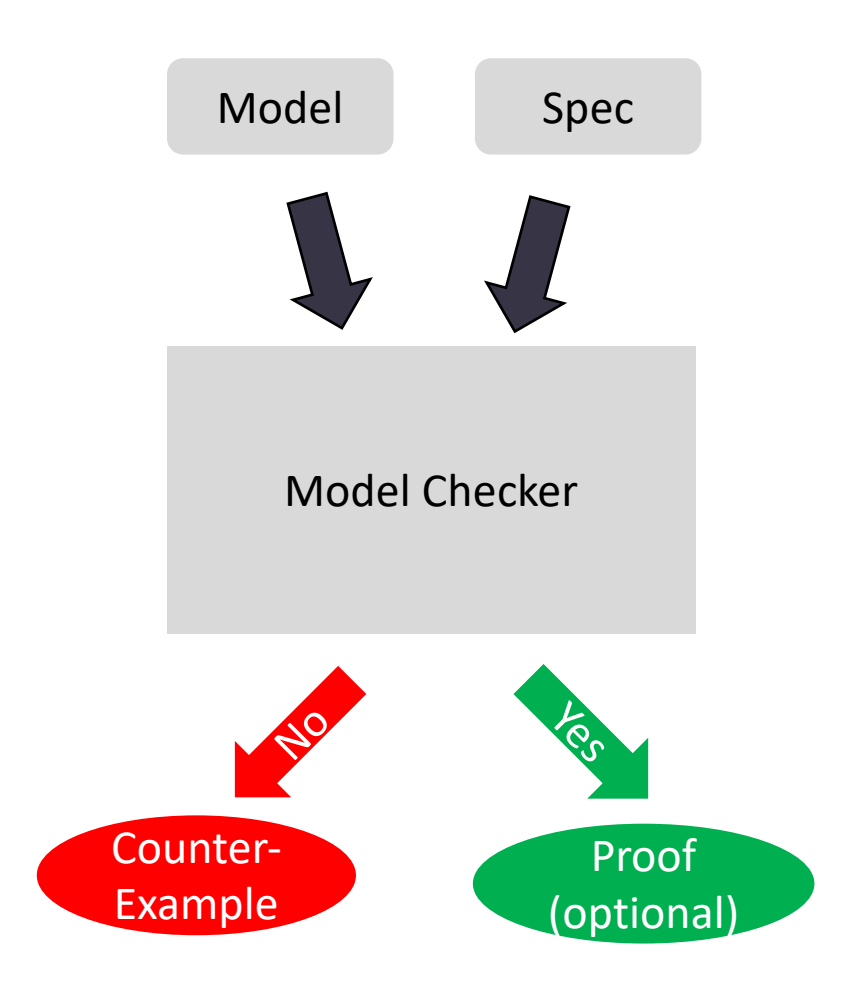

# Modeling: Transition System

- Model checking typically operates over *Transition Systems*
	- A (symbolic) state machine
- A Transition System is  $\langle S, I, T \rangle$ 
	- $S$ : a set of states
	- *: a set of initial states (sometimes use <i>Init* instead of  *for clarity)*
	- T: a transition relation:  $T \subseteq S \times S$ 
		- $T(s_0, s_1)$  holds when there is a transition from  $s_0$  to  $s_1$

# Symbolic Transition Systems in Practice

- States are made up of state variables  $v \in V$ 
	- A state is an assignment to all variables
- A Transition System is  $\langle V, I, T \rangle$ 
	- $V$ : a set of state variables,  $V'$  denotes next state variables
	- $\bullet$  I: a set of initial states
	- $T:$  a transition relation
		- $T(v_0, ..., v_n, v'_0, ..., v'_n)$  holds when there is a transition
		- Note: will often still use s to denote symbolic states (just know they're made up of variables)
- Symbolic state machine is built by translating another representation
	- E.g. a program, a mathematical model, a hardware description, etc…

#### Symbolic Transition System Example

\n- \n
$$
2 \text{ variables: } V = \{v_0, v_1\}
$$
\n
$$
S_0 := \neg v_0 \land \neg v_1, S_1 := \neg v_0 \land v_1
$$
\n
$$
S_2 := v_0 \land \neg v_1, S_3 := v_0 \land v_1
$$
\n
\n- \n
$$
Transition relation
$$
\n
$$
(\neg v_0 \land \neg v_1) \Rightarrow ((\neg v_0' \land v_1') \lor (v_0' \land \neg v_1')) \land (\neg v_0 \land v_1) \Rightarrow (v_0' \land v_1') \land (v_0 \land \neg v_1) \Rightarrow (v_0' \land v_1') \land (v_0 \land v_1) \Rightarrow (v_0' \land v_1')
$$
\n
\n

S0

S1

S3

 $\bigstar$ 

S2

#### Modeling: Transition System Executions

• An *execution* is a sequence of states that respects I in the first state and  $T$  between every adjacent pair

•  $\pi := s_0 s_1 ... s_n$  is a finite sequence if  $I(s_0) \wedge \bigwedge_{i=1}^n T(s_{i-1}, s_i)$ 

# Meta Note: State Machine vs Execution Diagrams

State Machine uses capitals

S0 S1 S2 S3 Symbolic execution uses lowercase

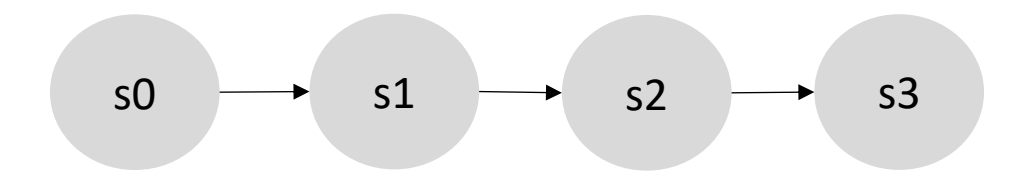

Concrete Execution:

s0=S0, s1=S2, s2=S3, s3=S3

# Specification: Linear Temporal Logic (LTL)

- Notation:  $M \vDash f$ 
	- **Transition system** model, M, entails LTL property, f, for ALL possible paths
	- i.e. LTL is implicitly universally quantified
- Other logics include
	- CTL: computational tree logic (branching time)
	- CTL\*: combination of LTL and CTL
	- MTL: metric temporal logic (for regions of time)

# Specification: Linear Temporal Logic (LTL)

- Atomic state property  $P \subseteq S$ :
	- Holds iff  $s_0 \in P$
- **Next**  $P: X(P)$ 
	- P holds **Next** time
	- Also written op
	- True iff the next state meets property P
- **Invariant** P: G(P)
	- P **Globally** holds
	- Also written □p
	- True iff every reachable state meets property P

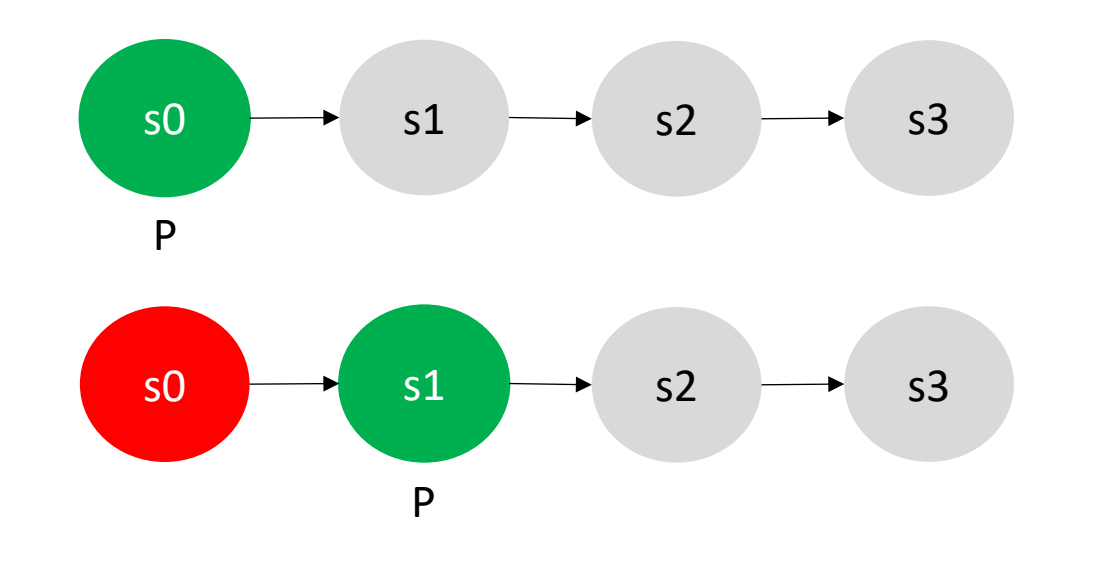

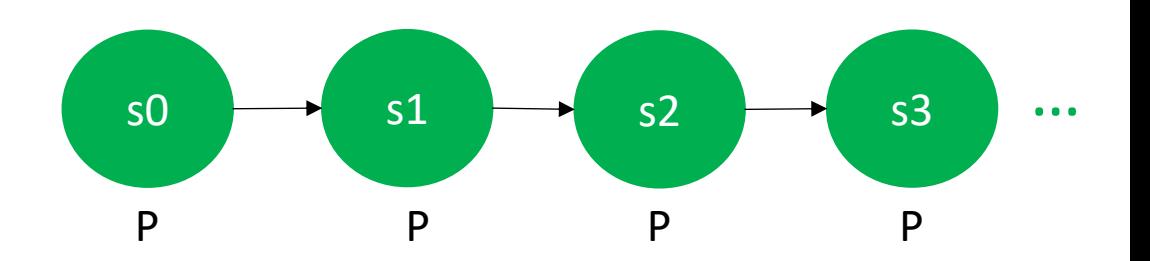

# Specification: Linear Temporal Logic

- **Eventually** P: F(P)
	- P holds in the **Future**
	- Also written  $\diamond$  p
	- True iff P eventually holds

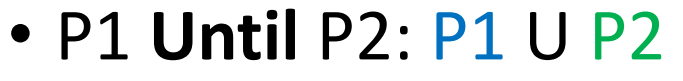

- P1 holds until P2 holds
- True iff P1 holds up until (but not necessarily including) a state where P2 holds
- P2 must hold at some point

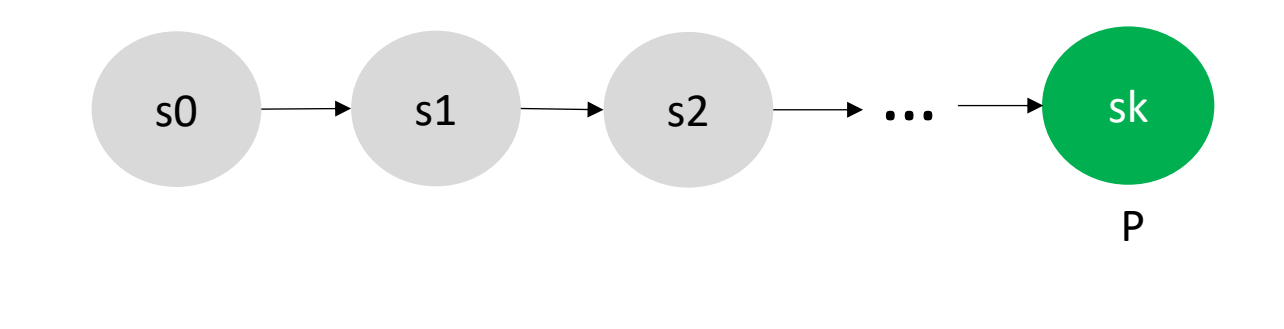

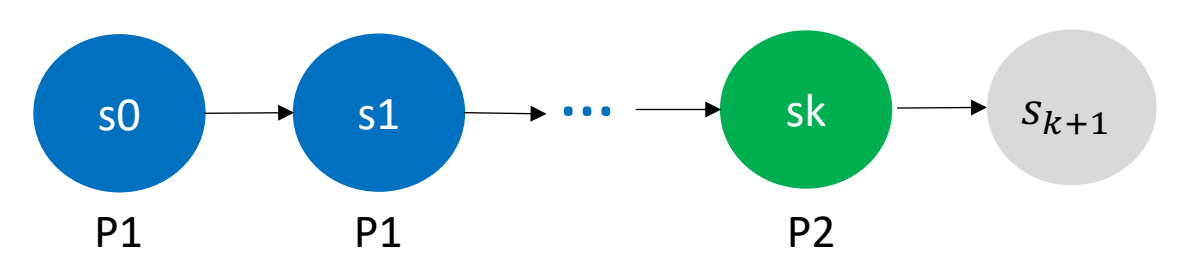

# Specification: Linear Temporal Logic

- LTL operators can be composed
	- $G(Reg \Rightarrow F(Ack))$ 
		- Every request eventually acknowledged
	- $G(F(DeviceEnable d))$ 
		- The device is enabled infinitely often (from every state, it's eventually enabled again)
	- $F(G(\neg Initializing))$ 
		- Eventually it's not initializing
		- E.g. there is some initialization procedure that eventually ends and never restarts

# Specification: Safety vs. Liveness

- Safety: "something bad does not happen"
	- State invariant, e.g.  $G(\neg bad)$
- Liveness: "something good eventually happens"
	- Eventuality, e.g.  $GF(good)$
- Fairness conditions
	- Fair traces satisfy each of the fairness conditions infinitely often
	- E.g. only fair if it doesn't delay acknowledging a request forever
- Every property can be written as a conjunction of a safety and liveness property

Bowen Alpern and Fred B. Schneider. Defining liveness. Information Processing Letters, 21(4):181–185, October 1985.

### Specification: Liveness to Safety

- Can reduce liveness to safety checking
- For SAT-based:

Armin Biere, Cyrille Artho, Viktor Schuppan. Liveness Checking as Safety Checking, Electronic Notes in Theoretical Computer Science. 2002

- Several approaches for first-order logic
- **From now on, we consider only safety properties**

# Historical Verification Approaches: Explicit State

- Tableaux-style state exploration
- Form of depth-first search
- Many clever tricks for reducing search space
- Big contribution is handling temporal logics (including branching time)

# Historical Verification Approacl

- [Binary Deci](http://www.ecs.umass.edu/ece/labs/vlsicad/ece667/reading/somenzi99bdd.pdf)sion Diagrams (BDDs)
	- Manipulate sets of states symbolically
- J.R. Burch, E.M. Clarke, K.L. McMillan, D.L. Dill, I. Model Checking:  $10^{20}$  States and beyond
- Great BDD resource: http://www.ecs.umass.edu/ece/labs/vlsicad/e i99bdd.pdf

# Historical Verification Approaches: BDDs

- Represent Boolean formula as a decision diagram
- Example:  $(x_1 \wedge x_2) \vee (x_3 \wedge x_4)$
- Can be much more succinct than other representations

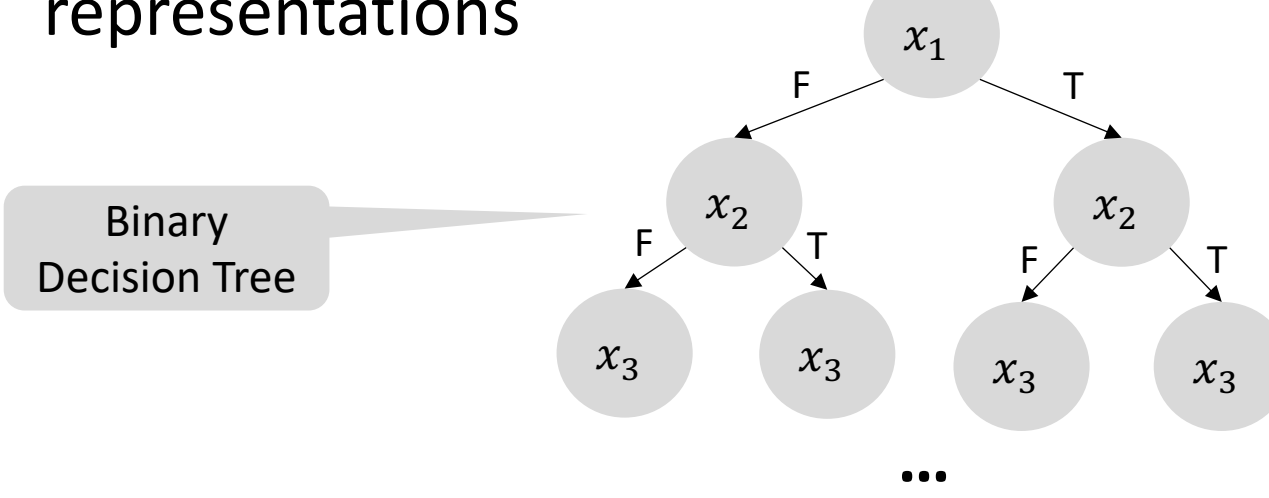

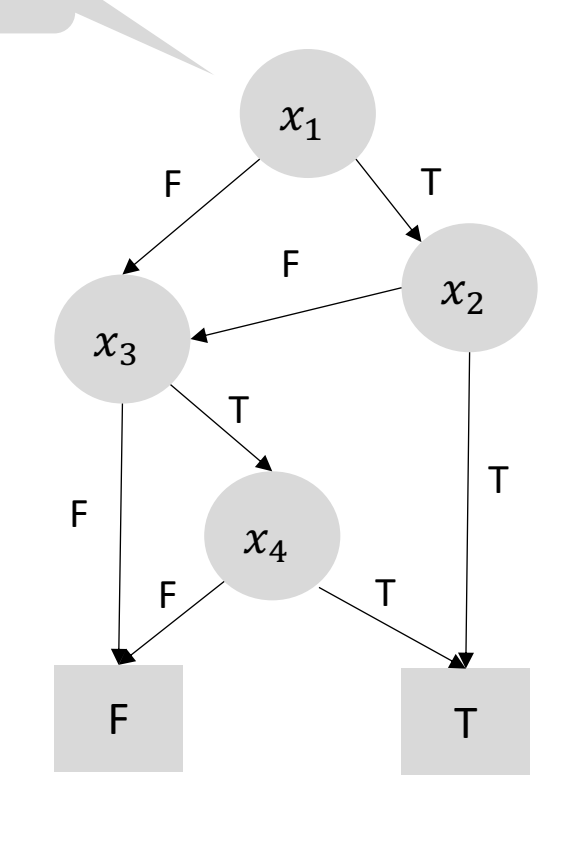

Credit for Example: Introduction to Formal Hardware Verification – Thomas Kropf

Binary Decision

Diagram

#### Historical Verification Approaches: BDDs

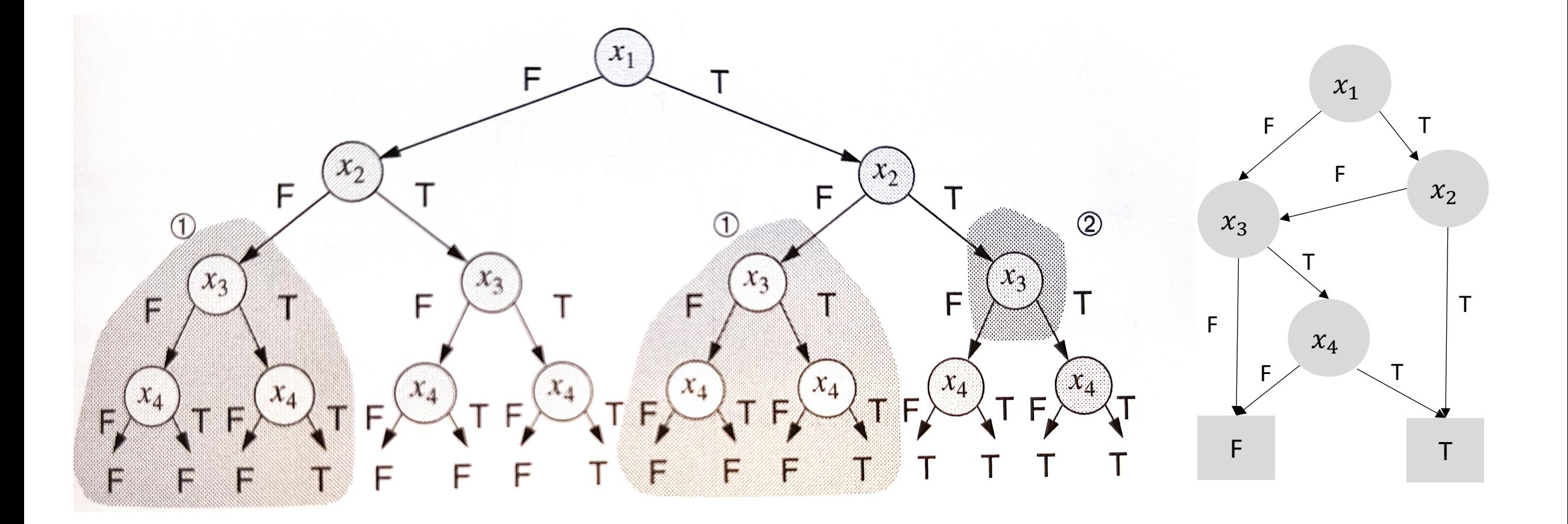

### BDD Operators

- Negation
	- Swap leaves  $(F \rightarrow T)$
- AND
	- All Boolean operators implemented recursively
- These two operators are sufficient

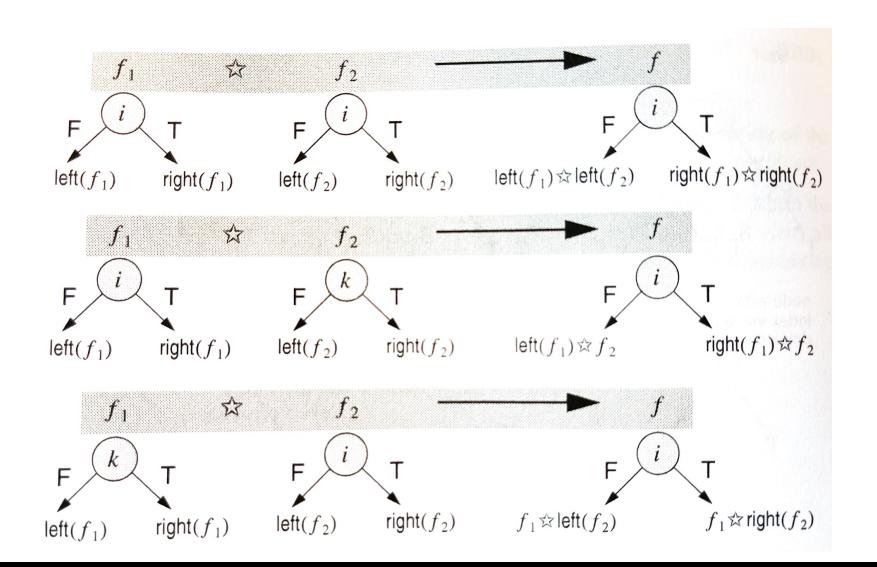

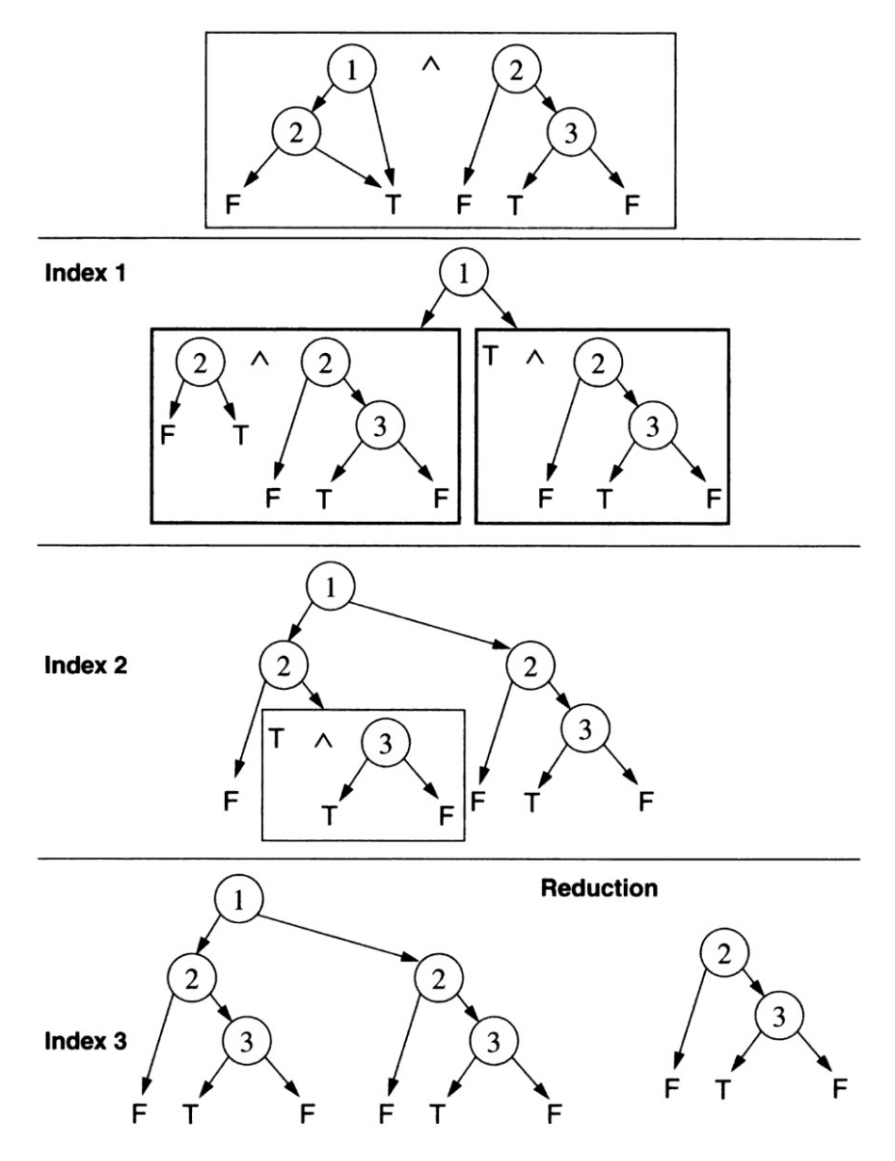

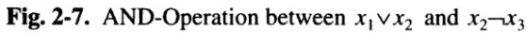

Image Credit: Introduction to Formal Hardware Verification – Thomas Kropf

# BDDs: Cofactoring

$$
f(x) := (x \wedge f \Big|_{x}) \vee (\neg x \wedge f \Big|_{\neg x})
$$

•  $f|_{\neg x_2}$  for BDD f is fixing  $x_2$  to be negative

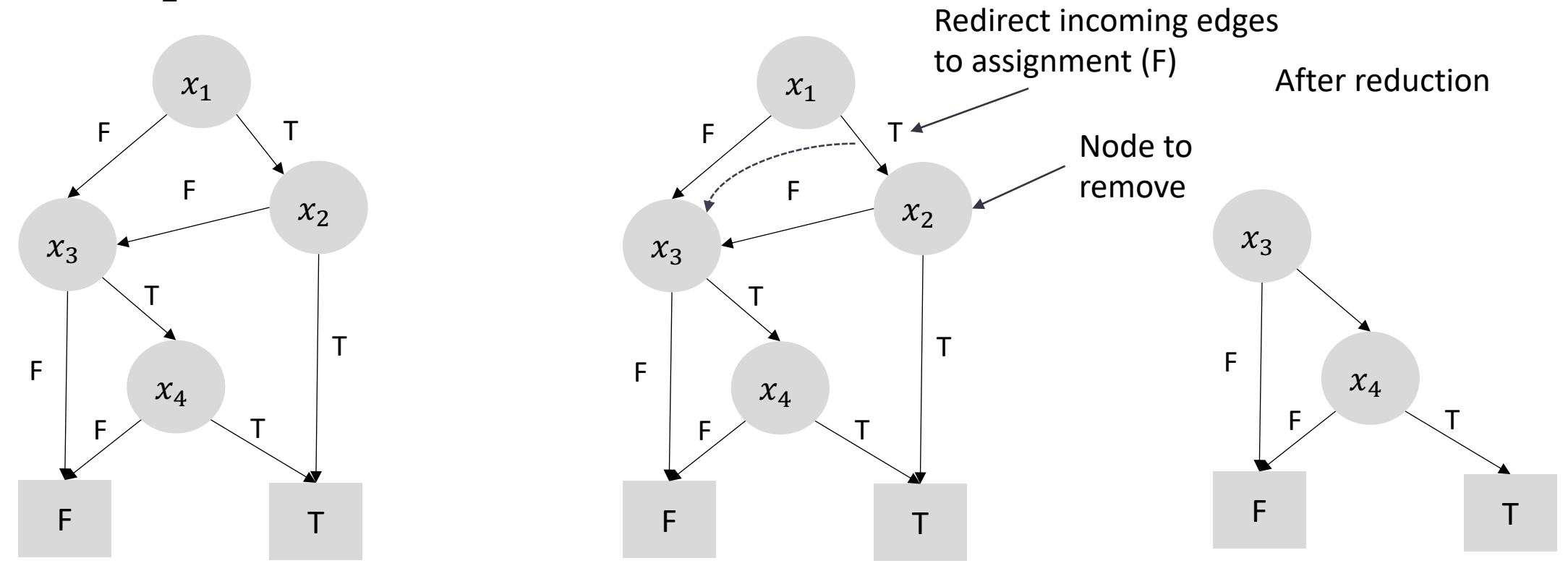

Credit for Example: Introduction to Formal Hardware Verification – Thomas Kropf

# BDD Image Computation

- Current reachable states are BDD  $R$ 
	- Over variable set  $V$
- Compute next states with:
	- $N := \exists V T(V, V') \wedge R(V)$ T, R, and N are all BDDs
	- Existential is implemented cofactoring:  $\exists x_i$  .  $f(..., x_i, ...) := f(..., F, ...)$  V  $f(..., T, ...)$
- Grow reachable states

•  $R = R \vee N[V'/V]$ 

Convert next state variables V' to state variables V

• Map next-state variables to current state, then add to reachable states

BDD image computation is based on the idea that **all reachable next states** are either **already in R** or they are the **result of applying the transition function** to some set of states V in R to reach the set of states V'.

> $T(V, V') \wedge R(V)$  using BDD operations. Then, use cofactoring operation to remove (non-next state) state-variables.

# BDD-based model checking

- Start with  $R = Init$
- Keep computing image and growing reachable states
- Stop when there's a fixpoint (reachable states not growing)
- Can handle  $^{\sim}10^{20}$  states
	- More with abstraction techniques and compositional model checking

### BDD: Variable Ordering

- Good variable orderings can be exponentially more compact
	- Finding a good ordering is NP-complete
- There are formulas that have no non-exponential ordering

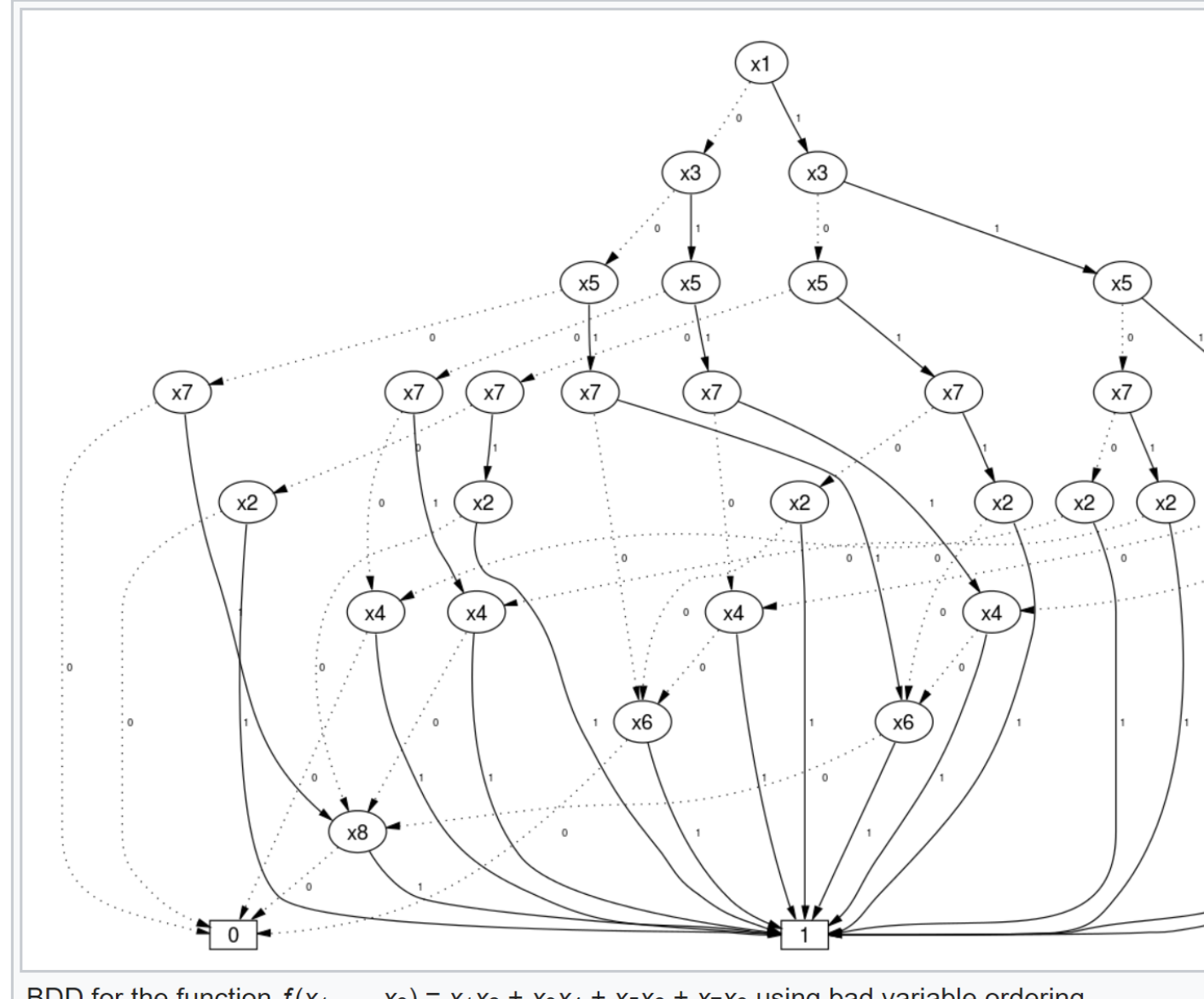

#### BDD for the function  $f(x_1, ..., x_8) = x_1x_2 + x_3x_4 + x_5x_6 + x_7x_8$  using bad variable ordering

#### Image Credit: https://en.wikipedia.org/w

# SAT-based model checking

- Edmund Clarke
	- One of the founders of model checking
- SAT solving taking off
- Clarke hired several post-doctoral students to try to use SAT as an oracle to solve model checking problems
- Struggled for a while to find a general technique
	- What if you give up completeness?  $\rightarrow$  Bounded Model Checking

Armin Biere, Alessandro Cimatti, Edmund Clarke, Yunshan Zhu. Symbolic Model Checking without BDDs. TACAS 1999

# Bounded Model Checking (BMC)

- Sacrifice completeness for quick bug-finding
- Unroll the transition system
	- Each variable  $v \in V$  gets a new symbol for each time-step, e.g.  $v_k$  is  $v$ at time k
	- Space-Time duality: unrolls temporal behavior into space
- For increasing values of k, check:
	- $I(s_0) \wedge \bigwedge_{i=1}^k T(s_{i-1}, s_i) \wedge \neg P(s_k)$
- If it is ever SAT, return FALSE
	- Can construct a counter-example trace

### BMC Graphically

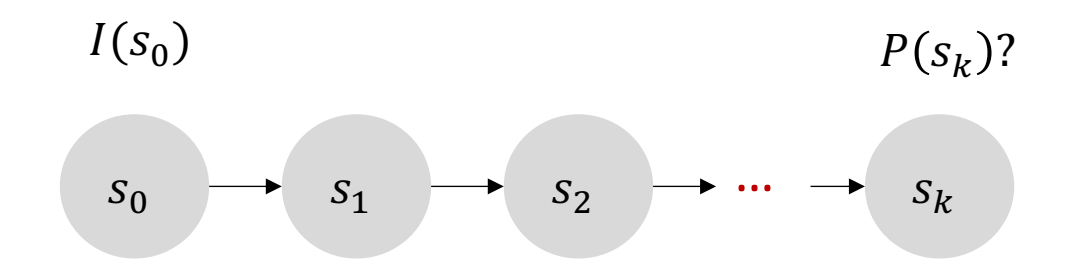

 $s_0$  must be an initial state  $s_0$  must be an initial state

property at time k

#### Bounded Model Checking: Completeness *rd*(*M*) := min*{i|*8*s*0*,...,sn.* 9*s*<sup>0</sup> 0*,...,s*<sup>0</sup> *<sup>t</sup>,t i.* iei Checking: Complet

- Completeness condition: reaching the diameter condition: reaching the diameter , where *V* is the set of variables defining the states of *M*. path, and the sub-formula to the right of the implication represents an *i* long path. The
	- Diameter:  $d$ 
		- Depth needed to unroll to such that every possible state is reachable in  $d$  steps or less Both externations 2 and 3 include and 3 include an alternation of  $\frac{1}{2}$

 $rd(M) := \min\{i | \forall s_0, \ldots, s_{i+1}, \exists s'_0, \ldots, s'_i\}.$  $r d(M) := \min\{l | \forall s_0, \ldots, s_{i+1} \in S'_0, \ldots, s'_i \}$ <br>  $I(s_0) \wedge \bigwedge_{j=0}^i T(s_j, s_{j+1}) \rightarrow (I(s'_0) \wedge \bigwedge_{j=0}^{i-1} T(s'_j, s'_{j+1}) \wedge \bigvee_{j=0}^i s'_j = s_{i+1})\}$  (3)  $I(s_0) \wedge \bigwedge_{j=0}^t T(s_j,s_{j+1}) \rightarrow (I(s'_0) \wedge \bigwedge_{j=0}^{t-1} T(s'_j,s'_{j+1}) \wedge \bigvee_{j=0}^t s'_j = s_{i+1})\}$ 

- Recurrence diameter:  $d_r$ 
	- **•** The depth such that *every* execution of the system of length  $\geq d_r$  must revisit states *f* such that *every* execution of the system of length  $\geq a_r$  *i*
	- **•** Can be exponentially larger than the diameter

$$
rdr(M) := max\{i | \exists s_0 ... s_i. I(s_0) \land \bigwedge_{j=0}^{i-1} T(s_j, s_{j+1}) \land \bigwedge_{j=0}^{i-1} \bigwedge_{k=j+1}^{i} s_j \neq s_k \} \qquad (4)
$$

- $d_r \geq d$
- Very difficult to compute the diameter over a product of *M* and some automaton, which is derived from the original property.
	- Requires a quantifier: find  $d$  such that any state reachable at  $d + 1$  is also reachable nequites a quantifier. If the *a* such that any state reachability to a *call a* and *a* a *d* steps (replace "i" with "d" in equation (3) above)

#### K-Induction

- Extends bounded model checking to be able to prove properties
- Based on the concept of (strong) mathematical induction
- For increasing values of k, check:
	- Base Case:  $I(s_0) \wedge \bigwedge_{i=1}^k T(s_{i-1}, s_i) \wedge \neg P(s_k)$
	- Inductive Case:  $(\bigwedge_{i=1}^{k+1} T(s_{i-1}, s_i) \wedge P(s_{i-1})) \wedge \neg P(s_{k+1})$
	- If base case is SAT, return a counter-example
	- If inductive case is UNSAT, return TRUE
	- Otherwise, continue

Mary Sheeran, Satnam Singh, and Gunnar Stälmarck. Checking safety properties using induction and a SAT-solver. FMCAD 2000

### K-Induction Graphically

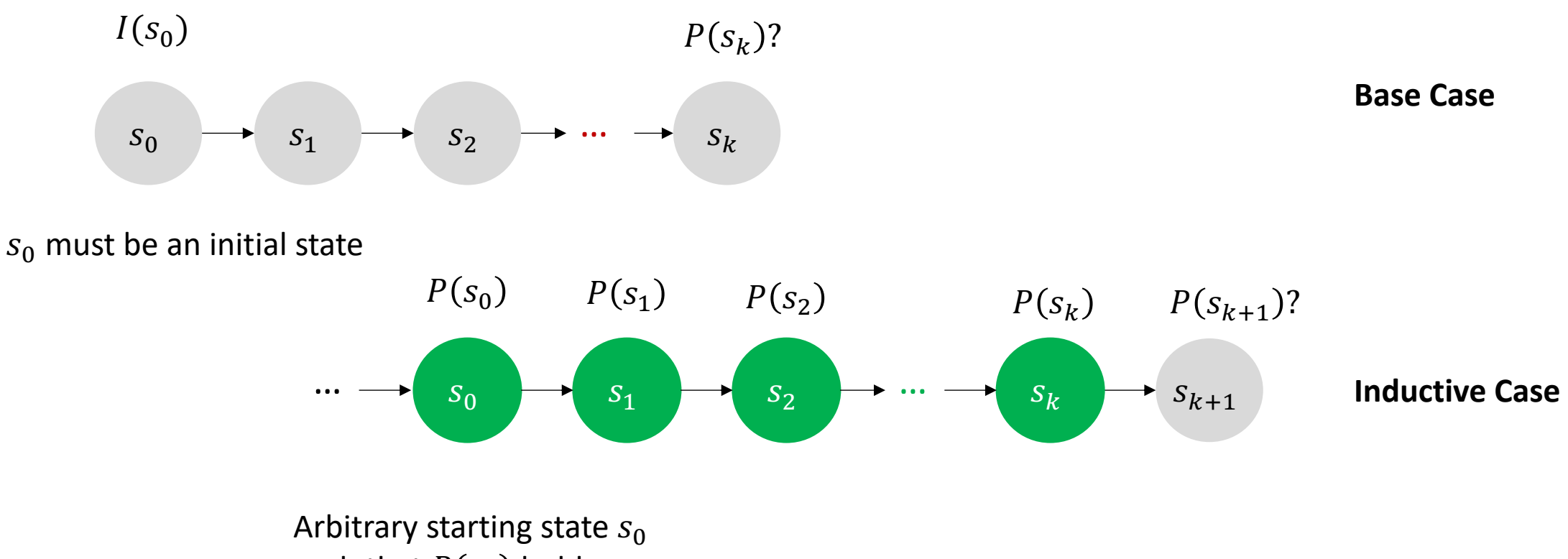

such that  $P(s_0)$  holds

#### K-Induction: Simple Path

- This approach can be complete over a finite domain
	- requires the simple path constraint
	- each state is distinct from other states in trace
- If simple path is UNSAT, then we can return true

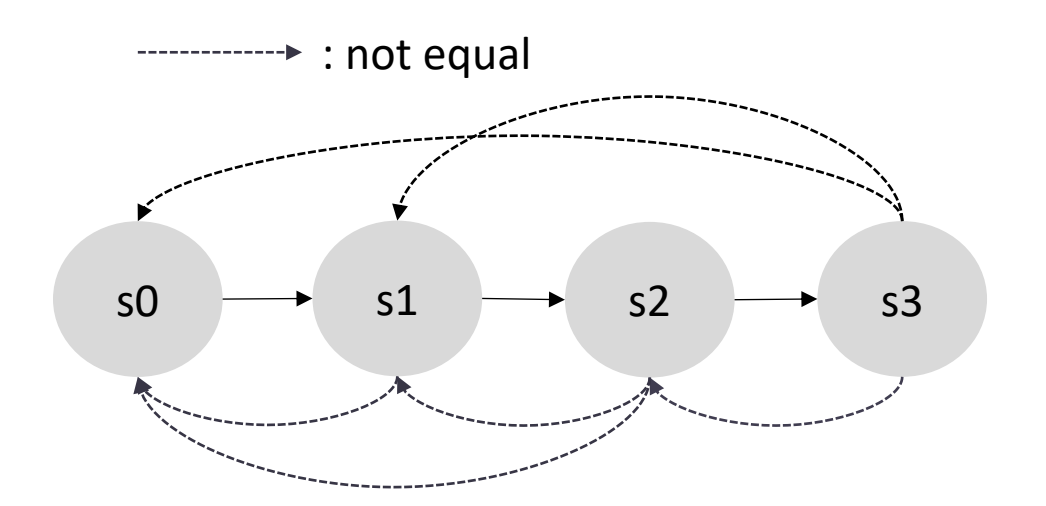

### K-Induction: Simple Path

- This approach can be complete over a finite domain
	- requires the simple path constraint
	- each state is distinct from other states in trace
- If simple path is UNSAT, then we can return true

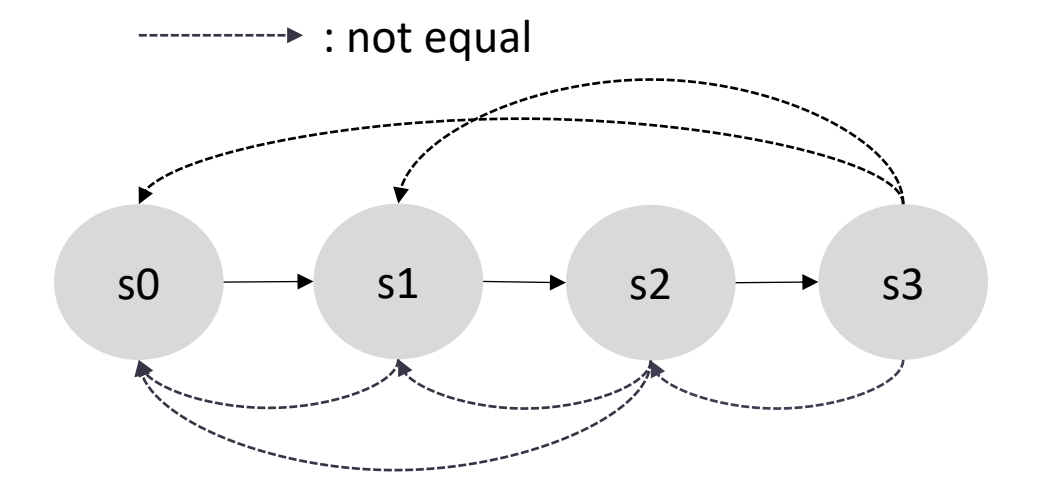

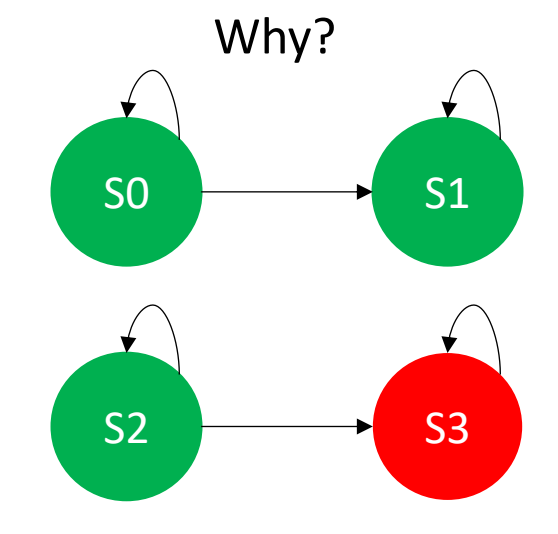

Without simple path, inductive step could get:

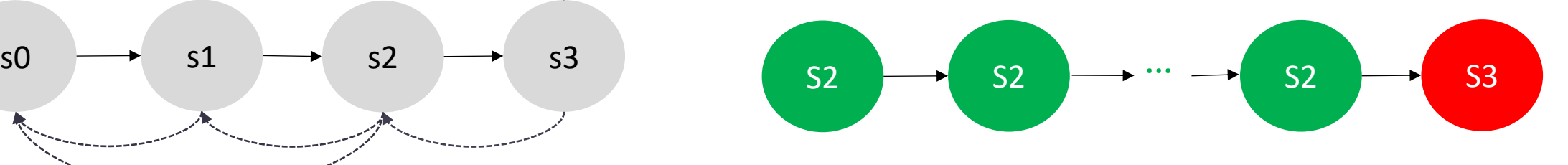

#### K-Induction Observation

- Crucial observation
	- Does not depend on direct computation of reachable state space
- Beginning of "property directed" techniques
	- We do not need to know the exact reachable states, as long as we can guarantee they meet the property
	- "Property directed" is associated with a family of techniques that build inductive invariants automatically

#### Inductive Invariants

- The goal of most modern model checking algorithms
- Over finite-domain, just need to show that algorithm makes progress, and it will eventually find an inductive invariant
	- In the worst case, the reachable states are themselves an inductive invariant
	- Hopefully there's an easier to find inductive invariant that is sufficient
- Inductive Invariant: II
	- $Init(s) \Rightarrow II(s)$
	- $T(s, s') \wedge II(s) \Rightarrow II(s')$
	- $II(s) \Rightarrow P(s)$

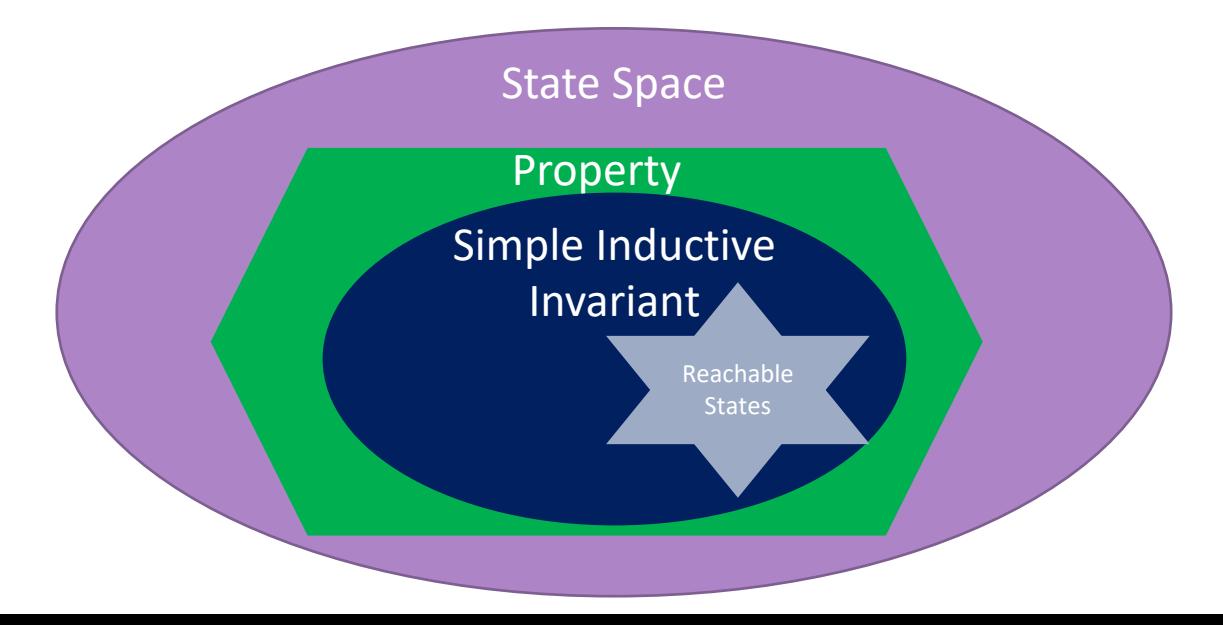

# Advanced Algorithms

- Interpolant-based model checking
	- Constructs an over-approximation of the reachable states
	- Terminates when it finds an inductive invariant or a counterexample
- IC3 / PDR
	- Computes over (under) approximations of forward (backward) reachable states
	- Refines approximations by guessing relative inductive invariants
	- Terminates when it finds an inductive invariant or a counterexample

# Building Blocks: Approximations

- Problems
	- Explicit reachability computation (e.g. BDDs) is difficult
	- Inductive invariants are difficult to find
- Solution (motivation for approximations)
	- Build approximations of reachable states
	- Iteratively refine it until inductive

### What is an approximation?

- Actual reachable state set:  $R$
- Over-approximation,  $0: R \rightarrow O$ 
	- Proofs on over-approximation holds
	- Counterexamples can be spurious
- Under-approximation,  $U: U \rightarrow R$ 
	- Proofs on under-approximation can be spurious
	- Counterexamples are real

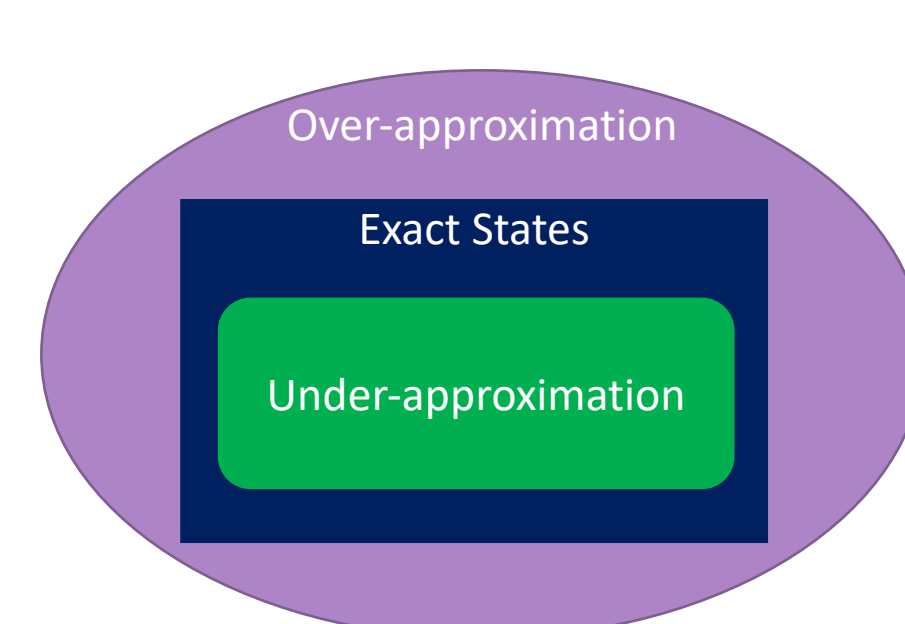

# Craig Interpolation

- Given an unsatisfiable formula,  $A \wedge B$
- Craig Interpolant, I
	- $A \rightarrow I$
	- $\bullet$  *I*  $\land$  *B* is UNSAT
	- $V(I) \subseteq V(A) \cap V(B)$ 
		- Where  $V$  returns the free variables (uninterpreted constants) of a formula
- We can use interpolants as over-approximations of  $A$

# Obtaining Craig Interpolants

- Mechanical over SAT
	- Label clauses in the proof
	- Some straightforward post-processing
- Non-trivial for SMT
	- But there are solvers that support it
		- MathSAT
		- Smt-Interpol
		- CVC4 through SyGuS

K. L. McMillan, Interpolation and SAT-based Model Checking, CAV 2003

# Interpolant-based Model Checking

- Big picture
	- Perform BMC
	- Iteratively compute and refine an over-approximation of states reachable in k steps
	- If it becomes inductive, you're done

#### Interpolants for Abstraction from BMC Run

- Obtain interpolant,  $I$ , from an unsat BMC run with A and B as shown below
- Useful properties
	- I over-approximates A, i.e. states reachable in one-step from Init:  $A \rightarrow I$
	- There are no states reachable in  $k-1$  steps from I that violate the property:  $I \wedge B$ UNSAT
	- I only contains symbols from one time step (time 1):  $V(I) \subseteq V(A) \cap V(B)$

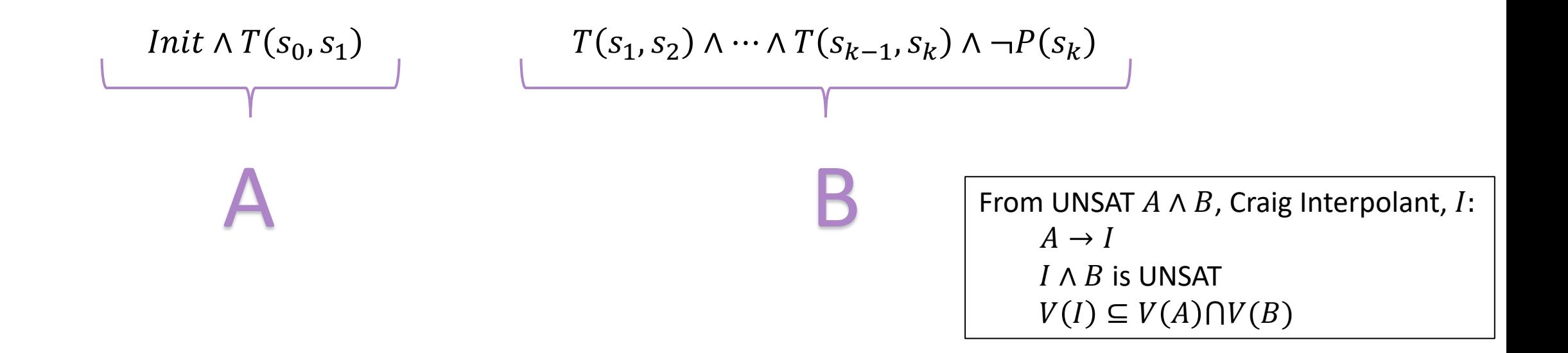

#### Interpolant-based Model Checking

```
if check(Init \wedge T(s_0, s_1) \wedge (\neg P(s_0) \vee \neg P(s_1)).
                                      return False
                              k=2R = Initwhile True
                               A := R \wedge T(s_0, s_1), \quad B := \neg P(s_k) \wedge \bigwedge_{i=1}^{k-1} T(s_i, s_{i+1})if check(A \wedge B)
                                            if R == Init
                                                    return False
                                             else
                                                     R = Initk++ else
                                            I = get_interestR = R \vee I[1/0] // map symbols at 1 to symbols at 0
                                            if \neg check(R ∧ T(s_0, s_1) ∧ ¬R) return True
                                                                                                   Base case: Check if s_0 or s_1 violate P
     Initialize R to the 
     A = set of statesreachable in 1 
                                                            B = Represents a violation of the property P in 
                                                            K-1 steps from the states represented by A.
                                                                                    Check to see if P is violated is K 
                                                                                    steps from R.
Otherwise, increment, reset 
R to Init and restart. We 
may have found a spurious 
                                                                                          If A and B is UNSAT, we find an interpolant I. Recall that 
                                                                                          over-approximates A, i.e. states reachable in one-step 
                                                                                          from R: A \rightarrow I. Also, there are no states reachable in k -1 steps from I that violate the property: I \wedge B UNSAT.
       We reached a fixed point where R 
If it is and R = Init, return
false. True counterexample.
                                                                                              Check to see if R \wedge T(s_0, s_1) \rightarrow R is valid. I.e., check to see if
                                                                                               R \wedge T(s_0, s_1) \wedge \neg R is SAT. If UNSAT, the validity check holds
```
which means the transition function will not grow R.

 invariant and proved the property. is not changing. We found an

initial states.

step from R.

counterexample.

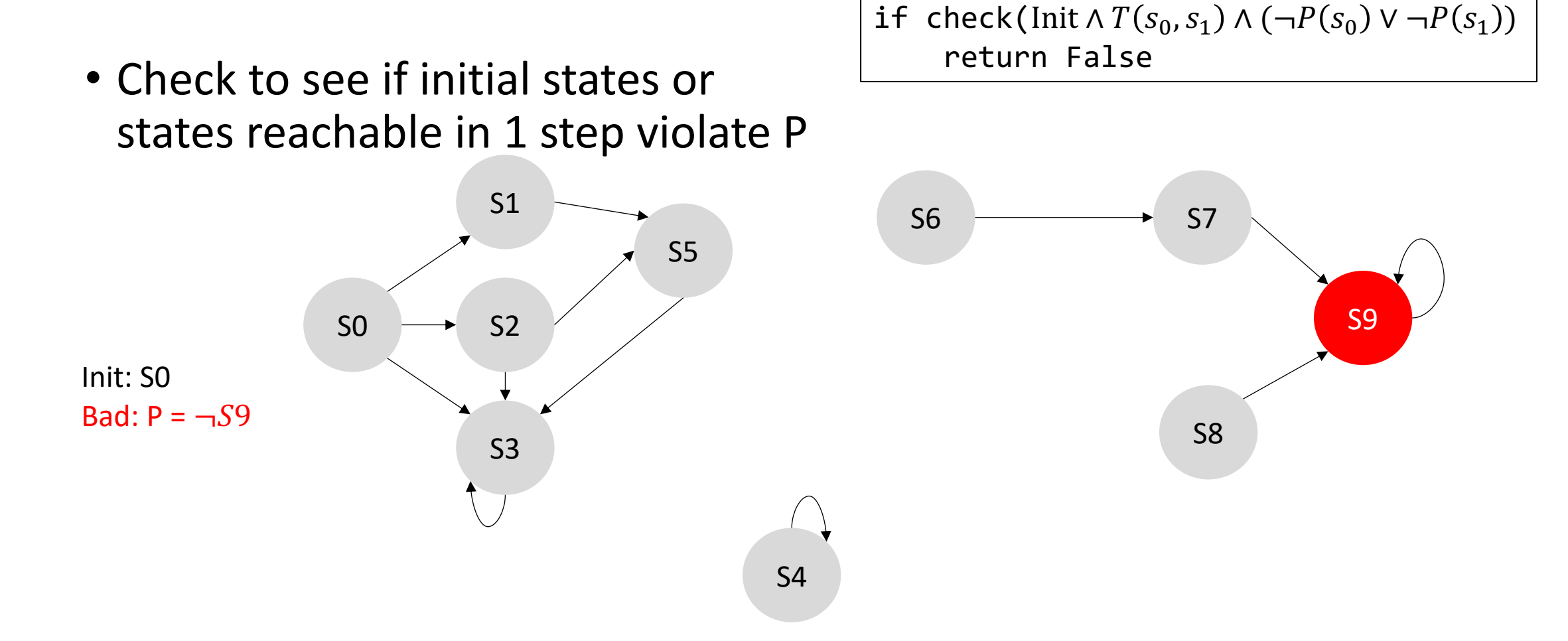

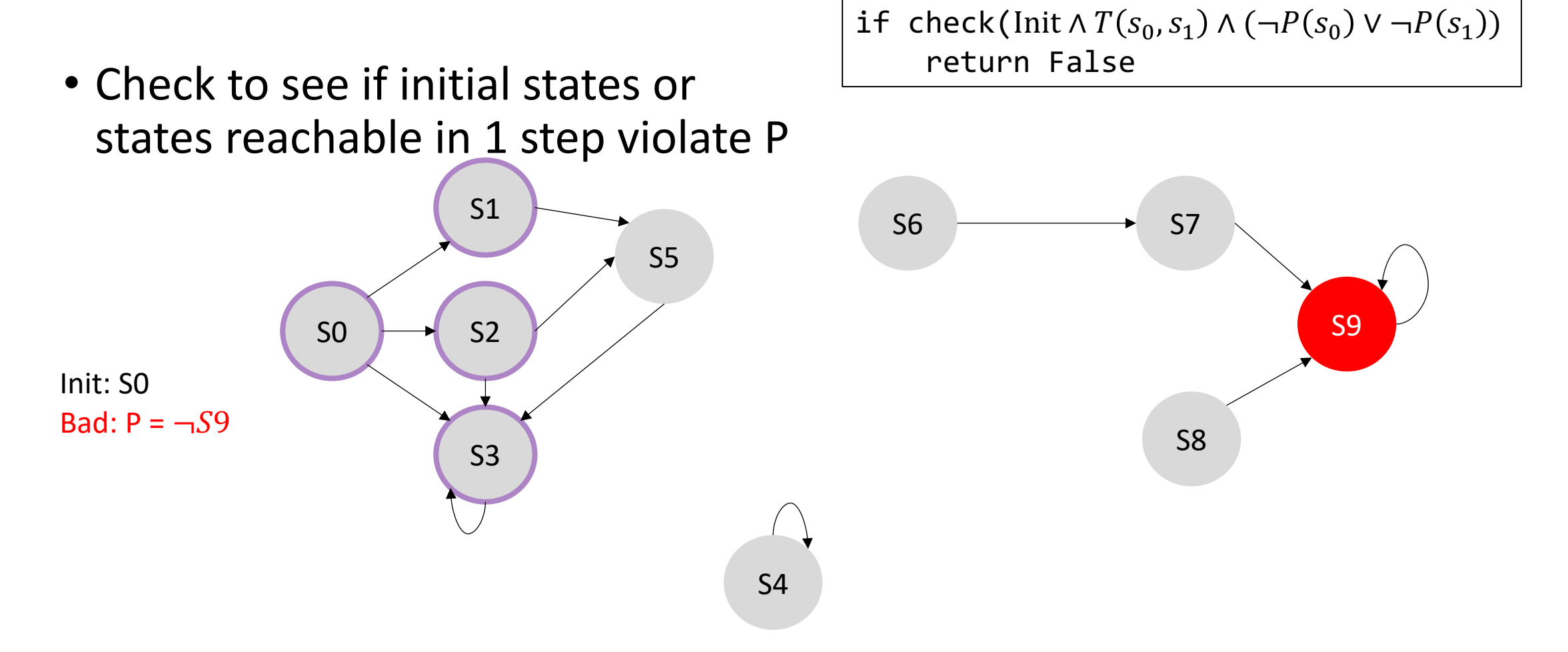

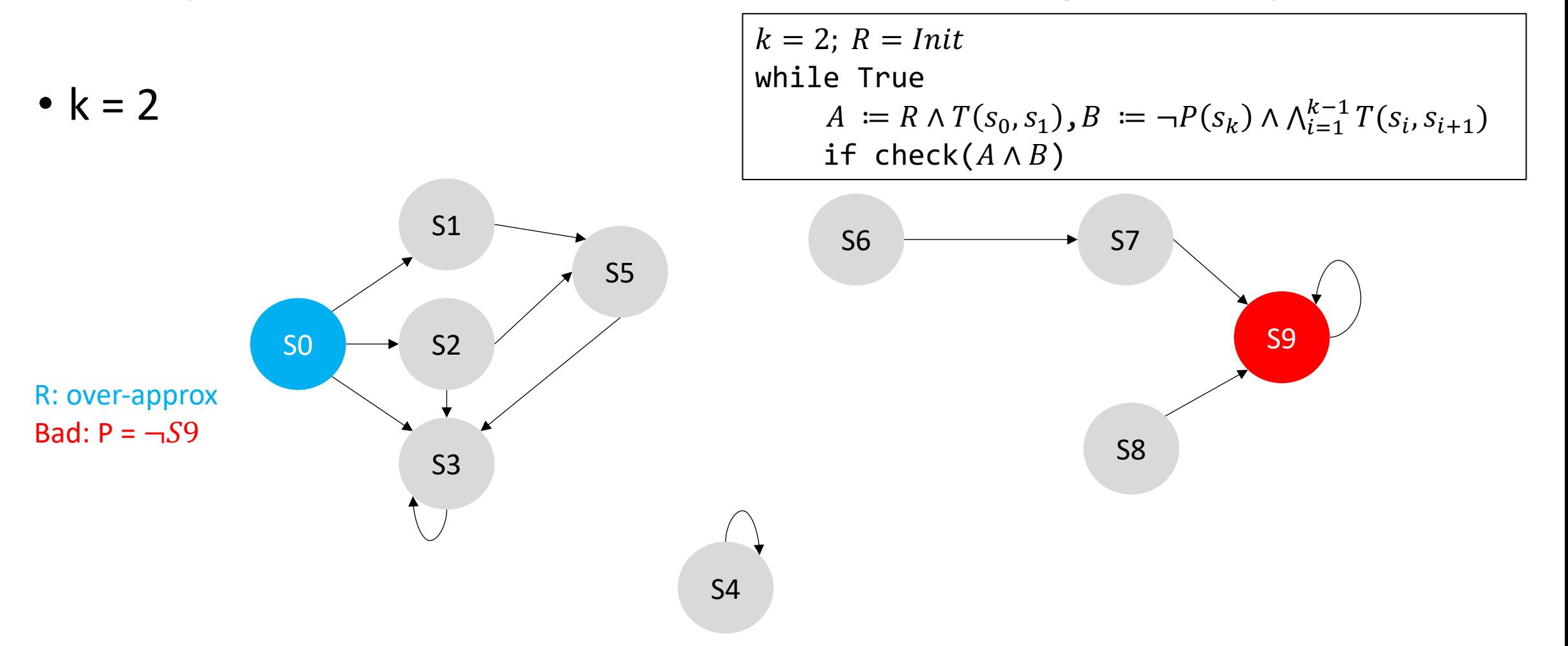

• Start – can't violate in 2 steps

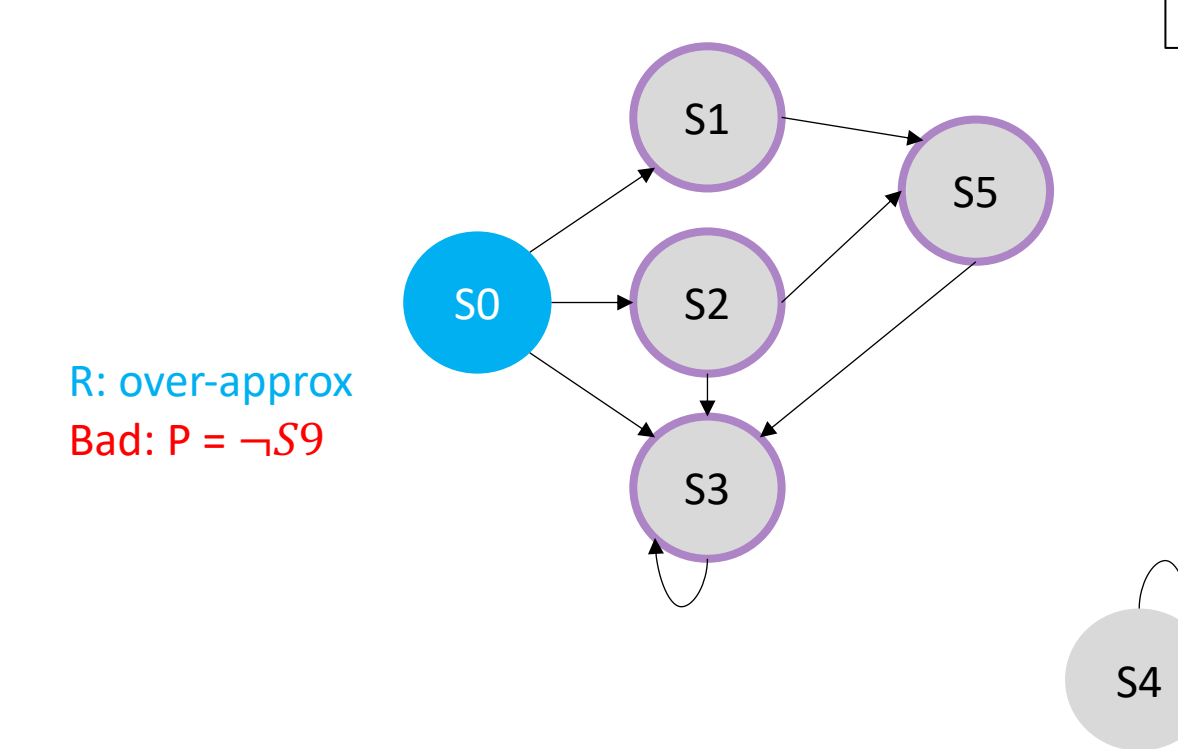

 $R = Init$ while True  $A := R \wedge T(s_0, s_1), B := \neg P(s_k) \wedge \bigwedge_{i=1}^{k-1} T(s_i, s_{i+1})$ if check $(A \wedge B)$ 

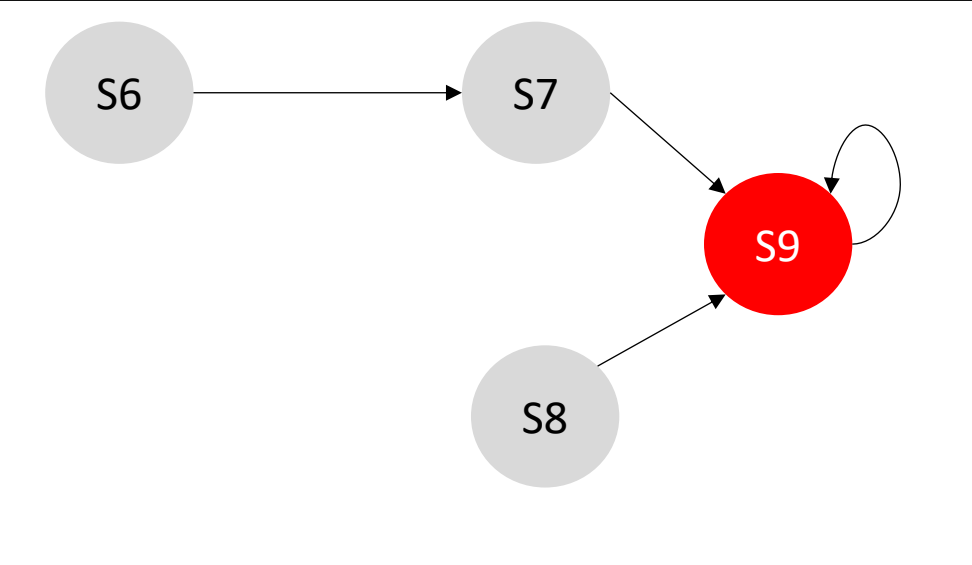

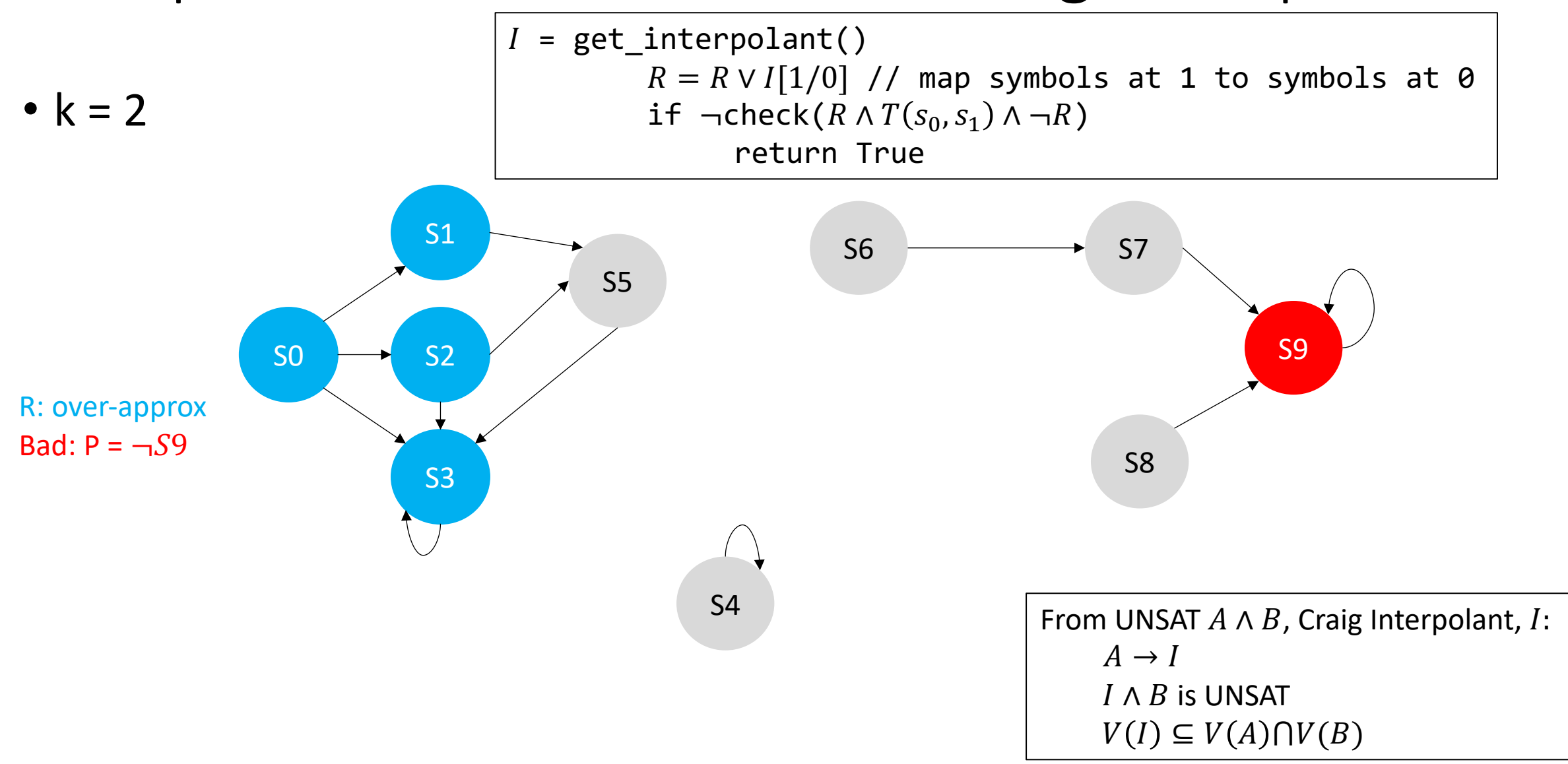

•  $k = 2$ 

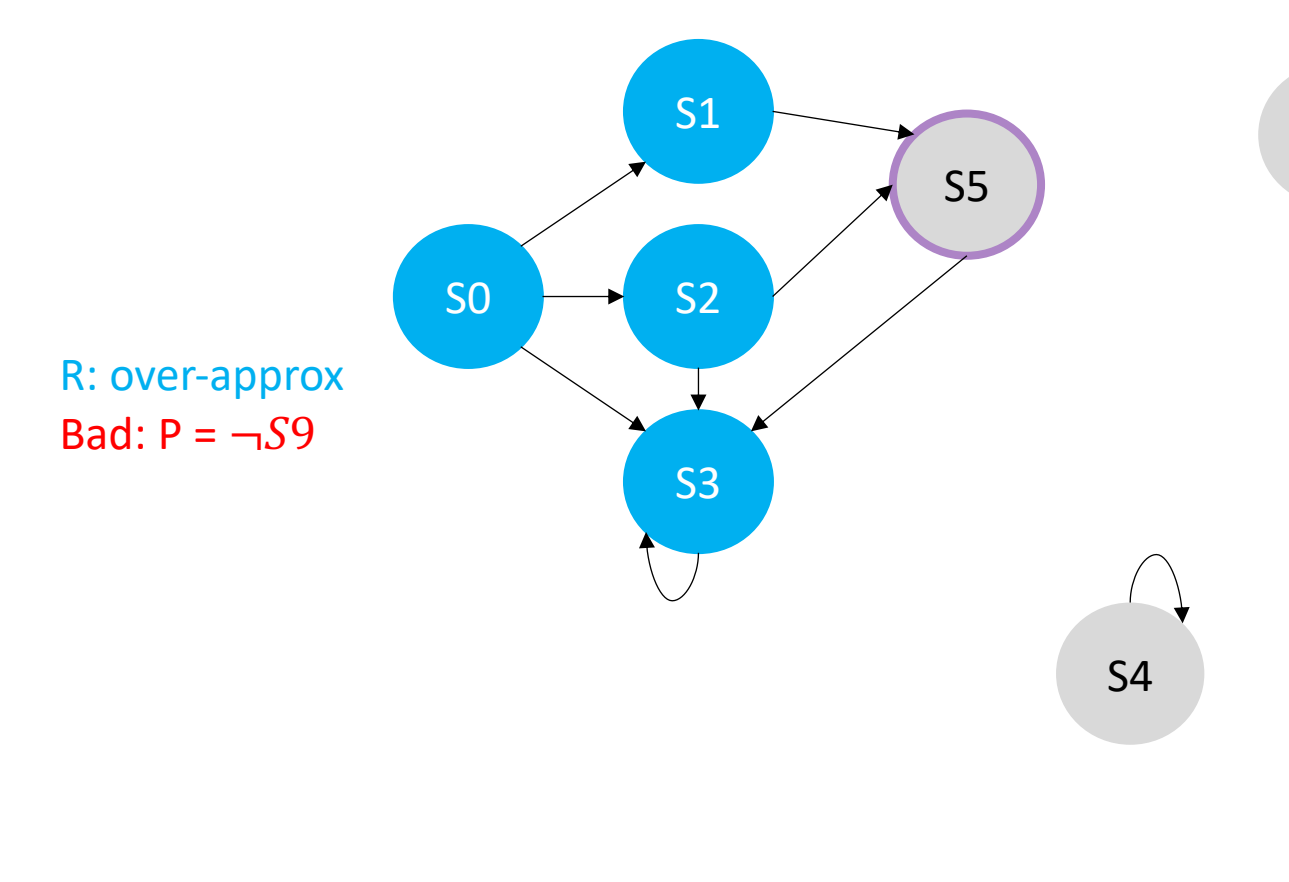

while True  $A := R \wedge T(s_0, s_1), B := \neg P(s_k) \wedge \bigwedge_{i=1}^{k-1} T(s_i, s_{i+1})$ if  $check(A \wedge B)$ 

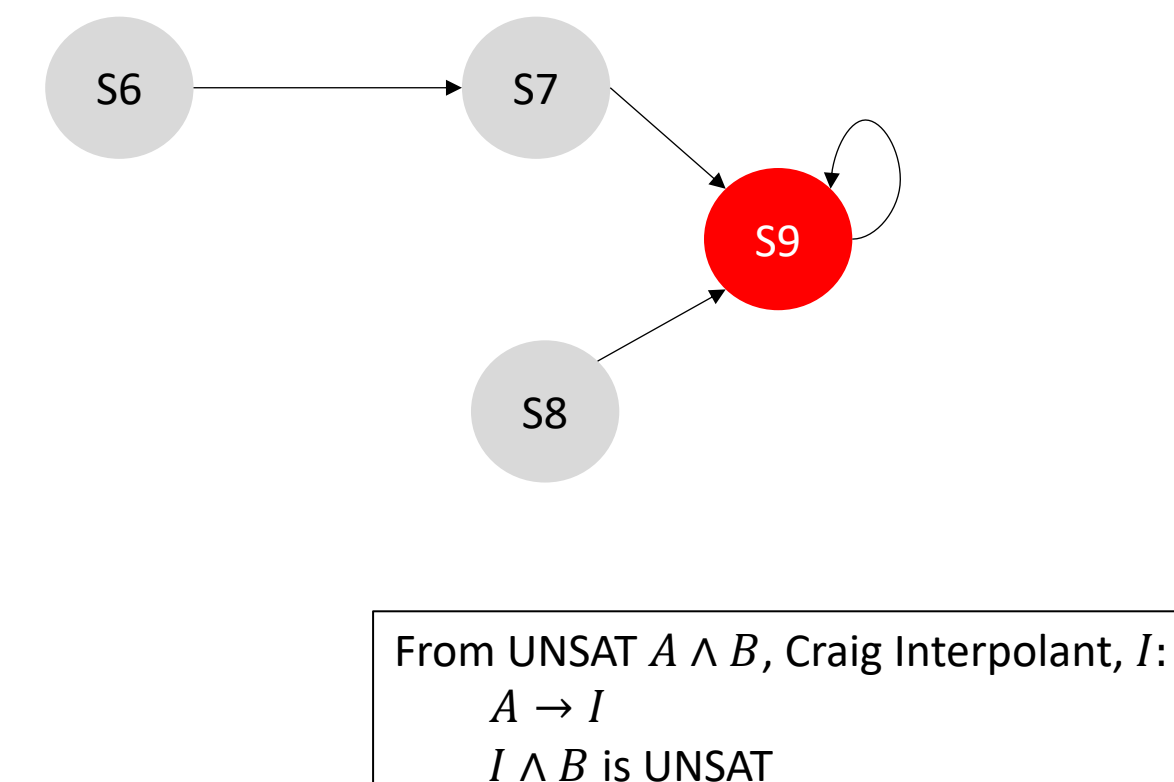

 $V(I) \subseteq V(A) \cap V(B)$ 

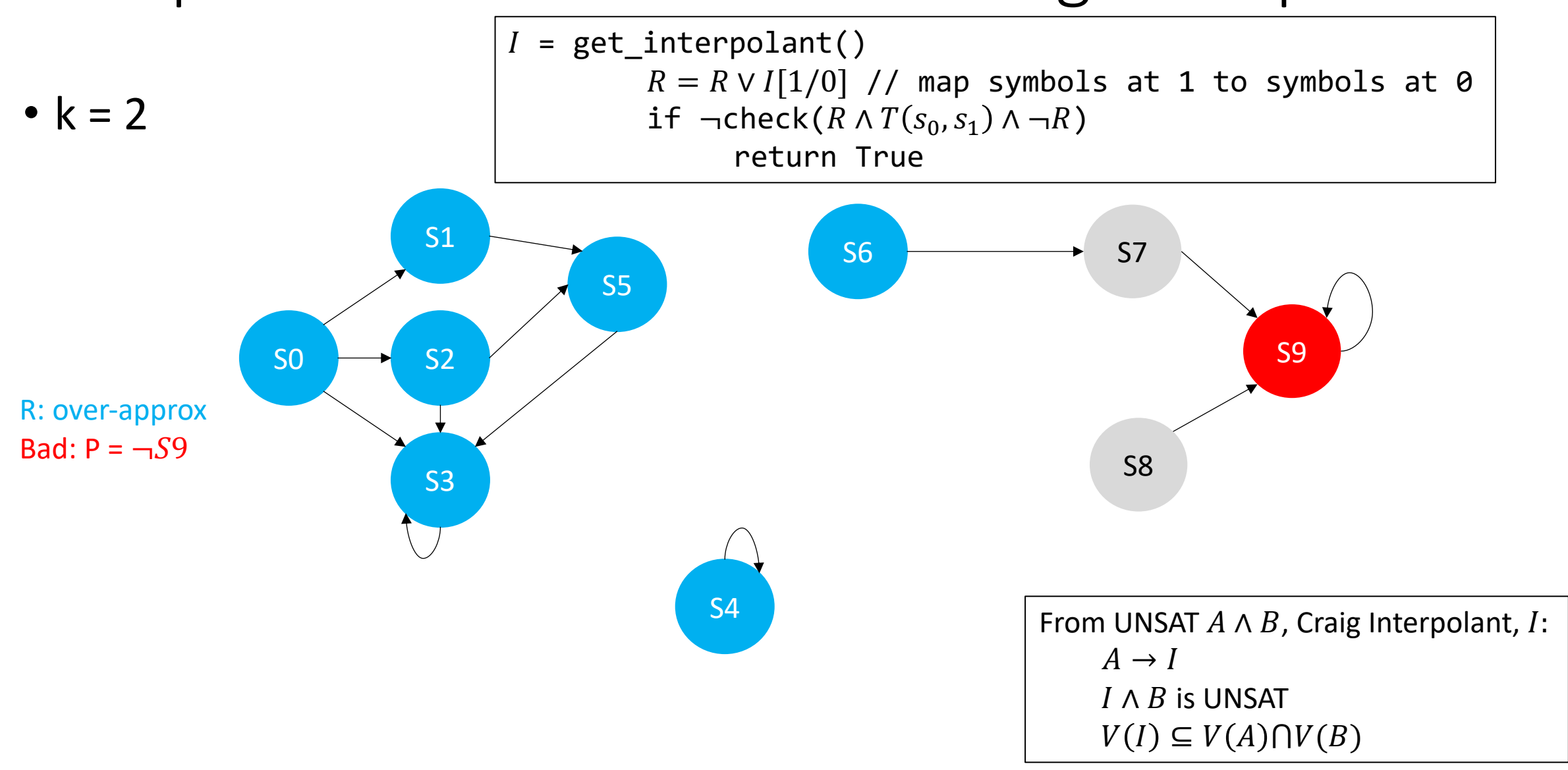

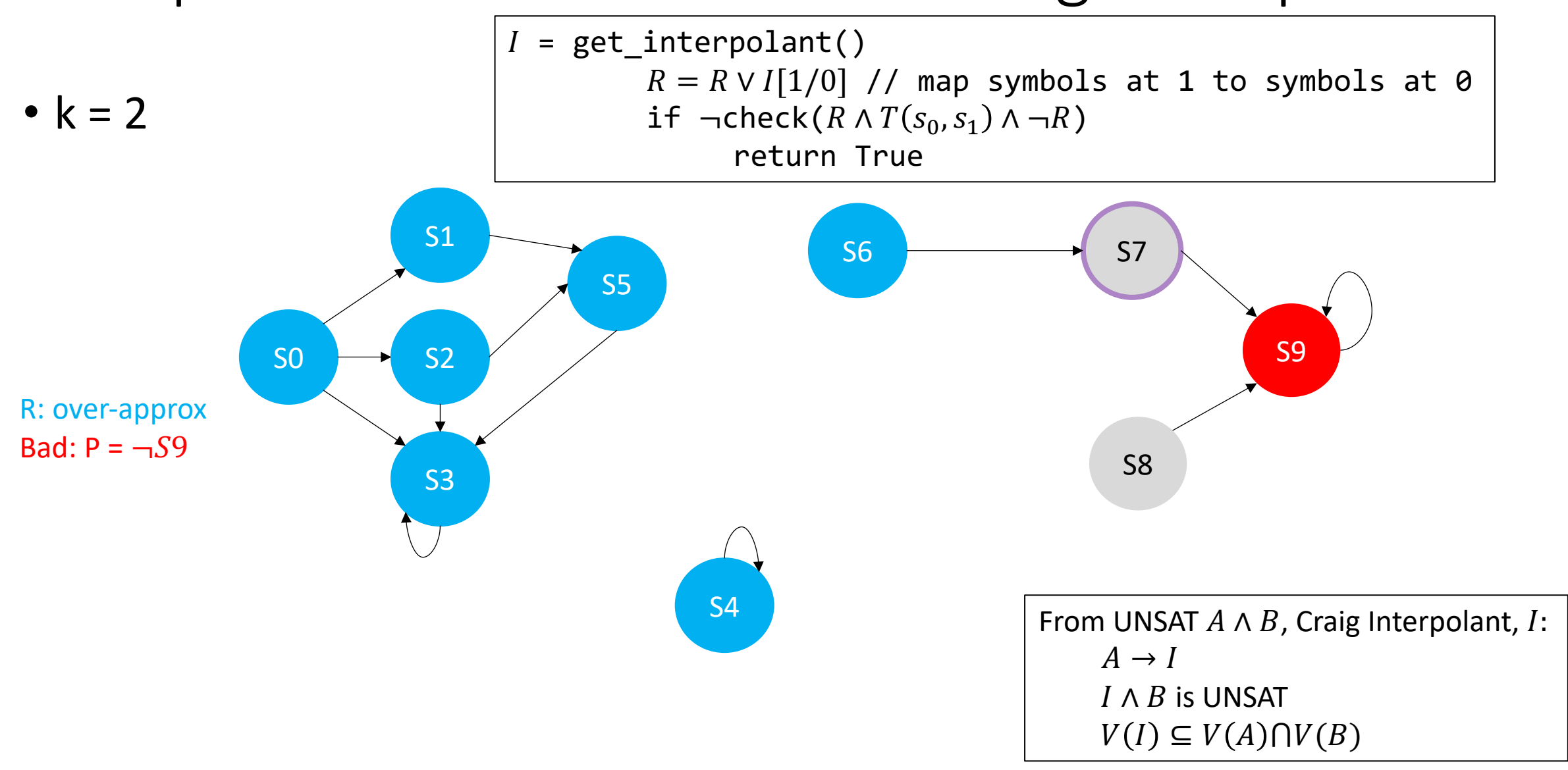

•  $k = 2$ , can reach S9 in 2 steps from R

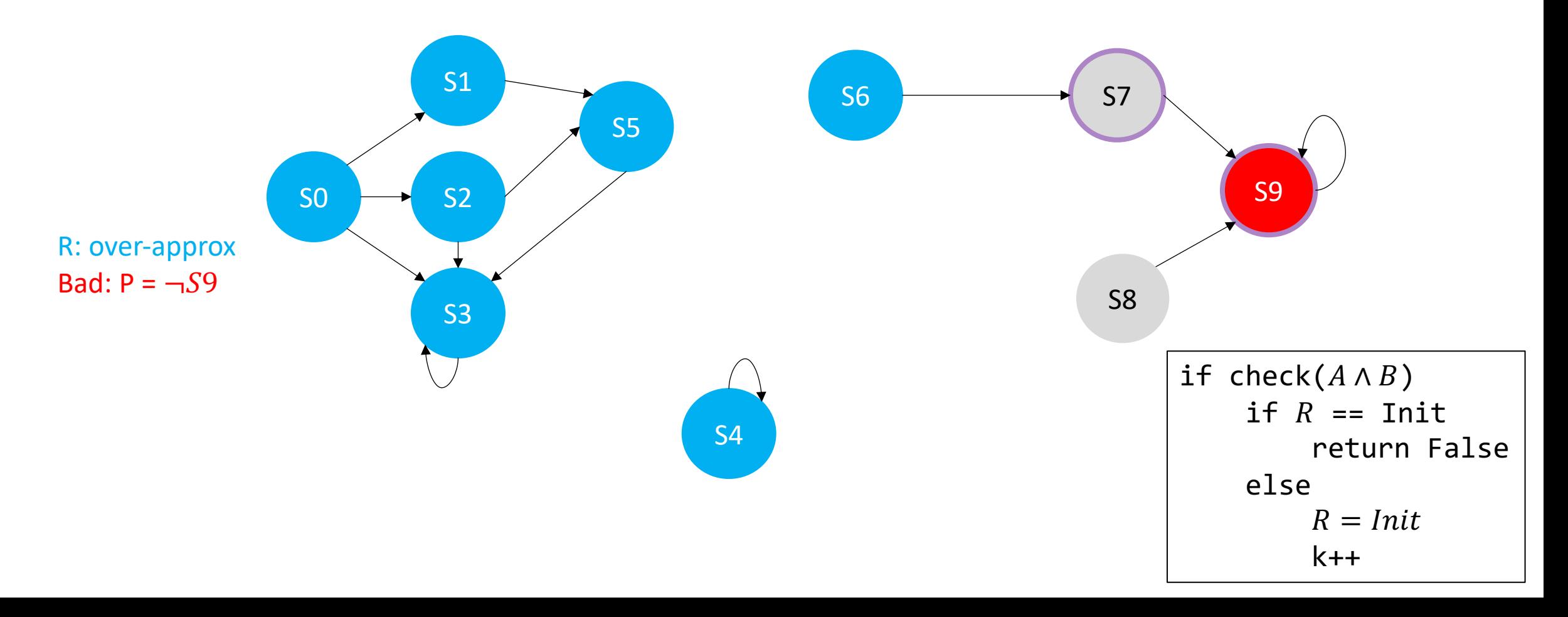

•  $k = 3$ , restart with R = Init and increment K

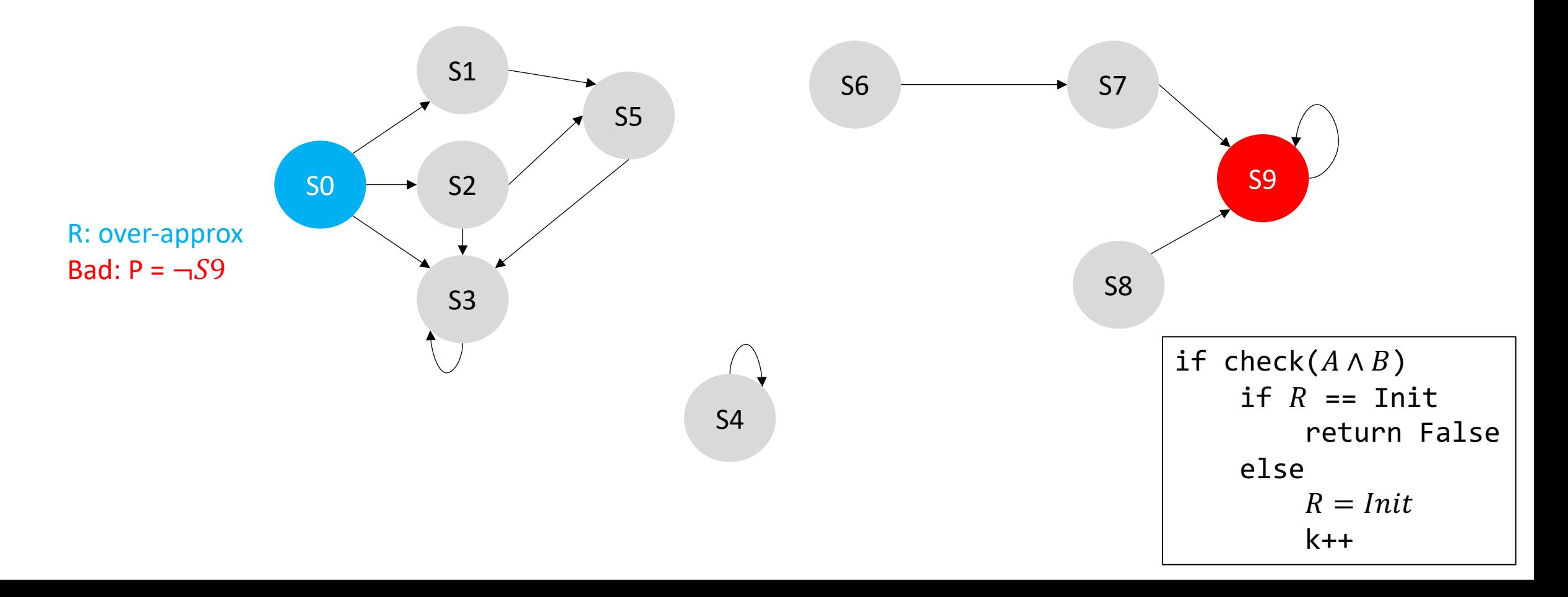

•  $k = 3$ , restart with R = Init and increment K

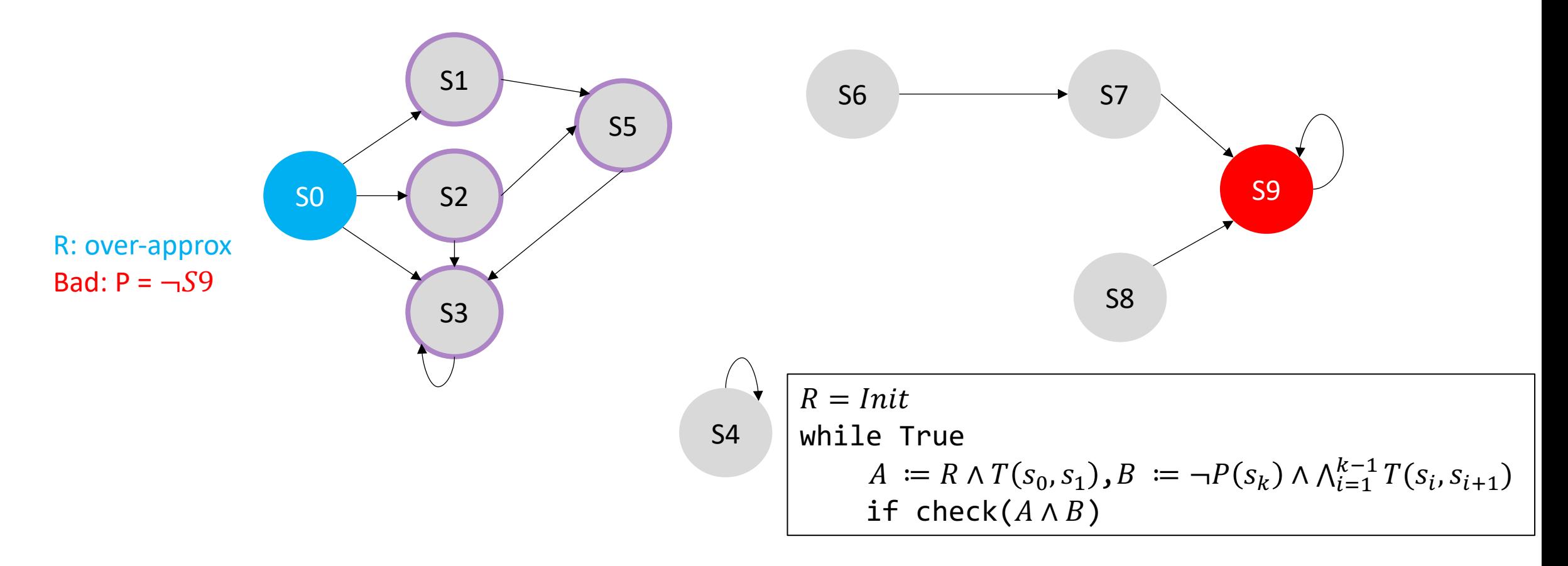

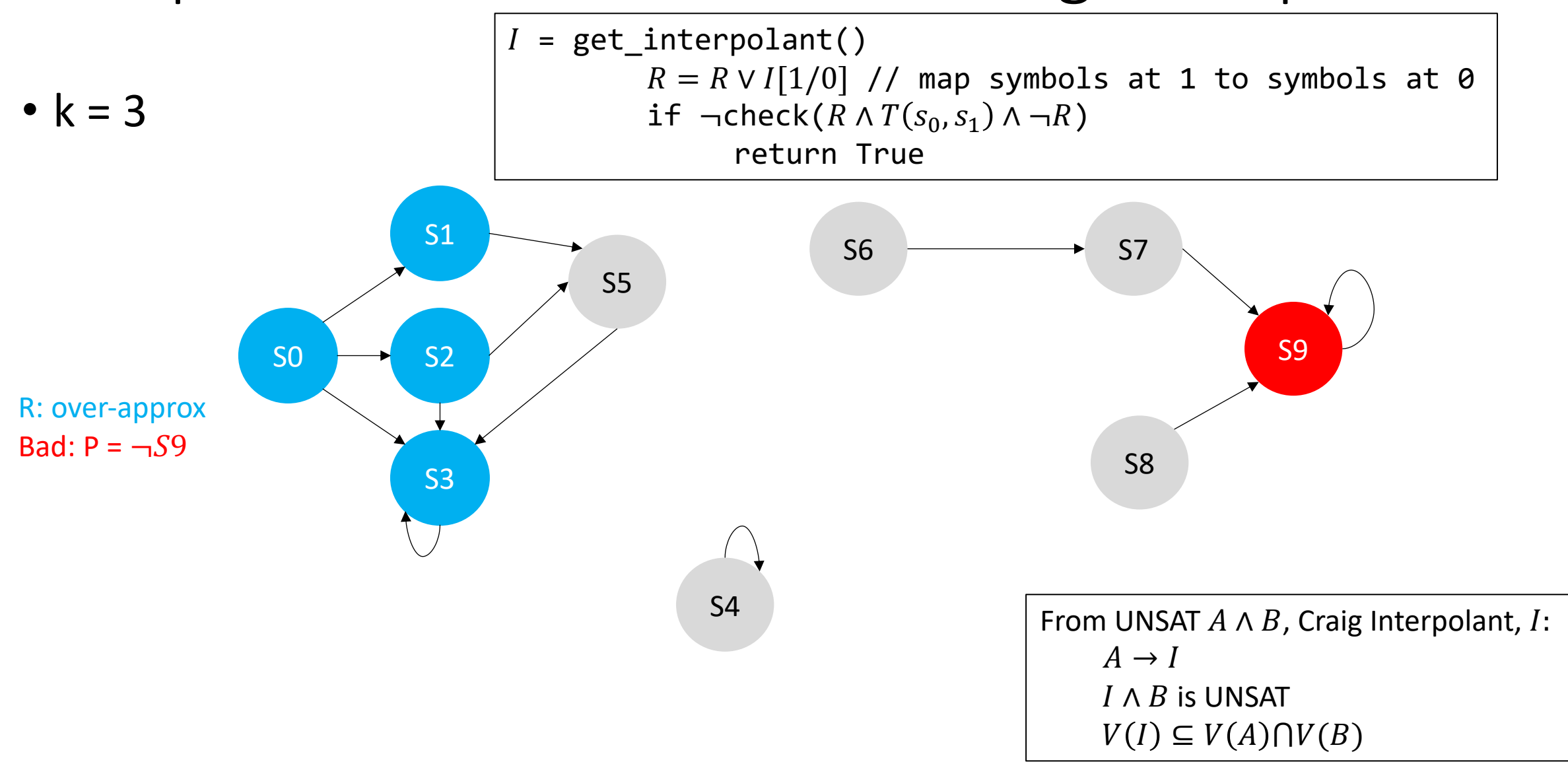

 $\bullet$  k = 3

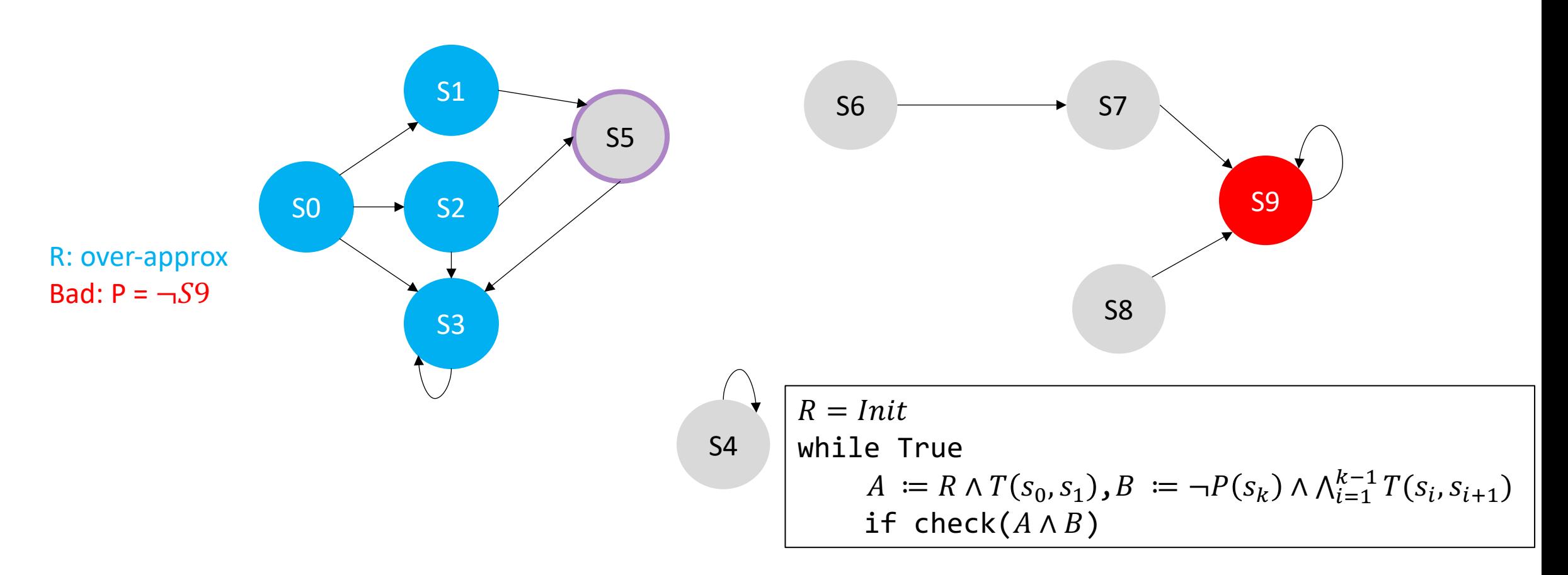

• k = 3, interpolant guarantees property not violated in k-1  $\rightarrow$  2 steps

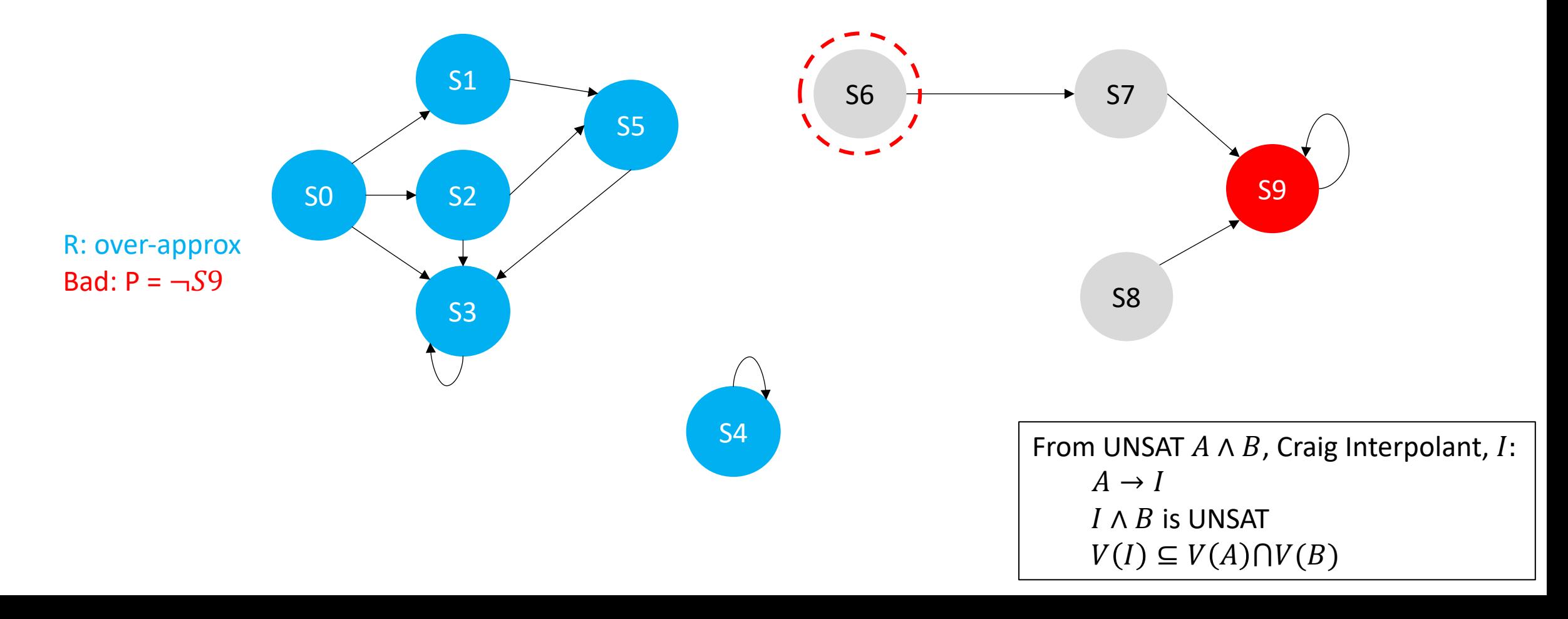

• Terminate with True! We reached a fixed point!

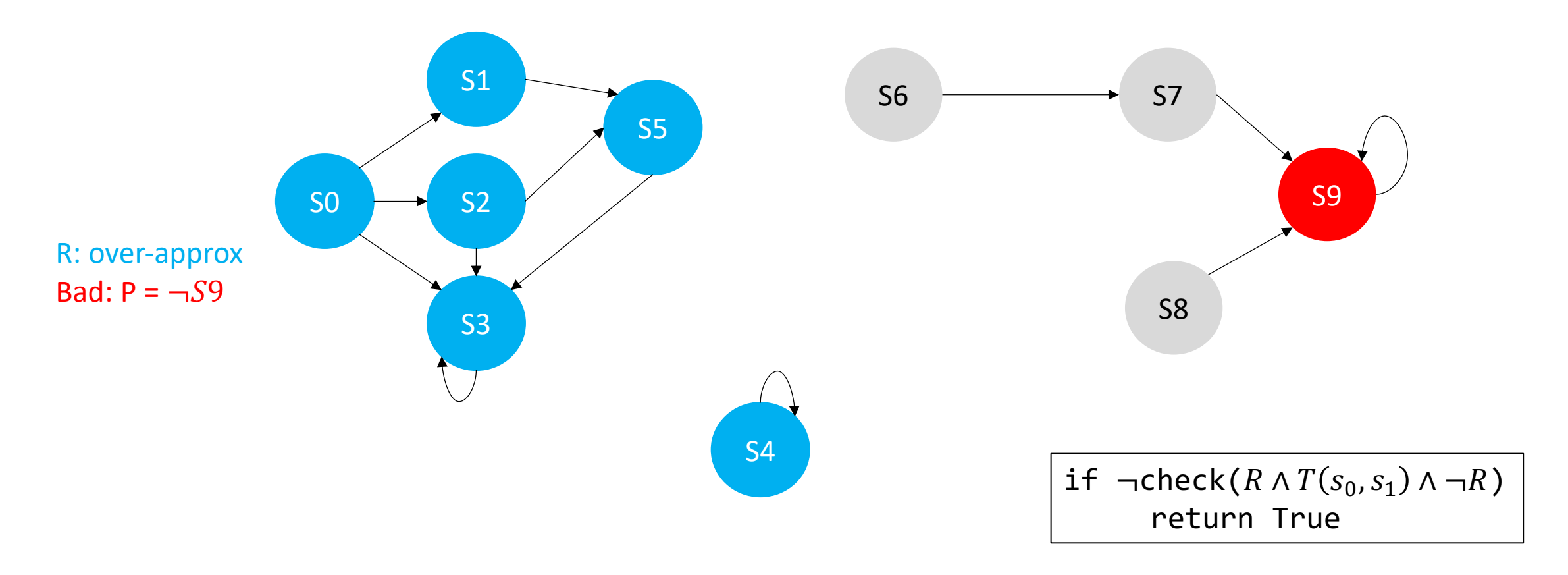

### Interpolant-based model checking

- Advantages
	- Approximate reachability
	- Clever refinements
- Disadvantages
	- Requires unrolling (can become expensive)
	- Needs to restart every time k is incremented
	- Refinements are clever, but not directly targeting induction